#### Structure from Motion

CS4670/CS5670 - Kevin Matzen - April 15, 2016

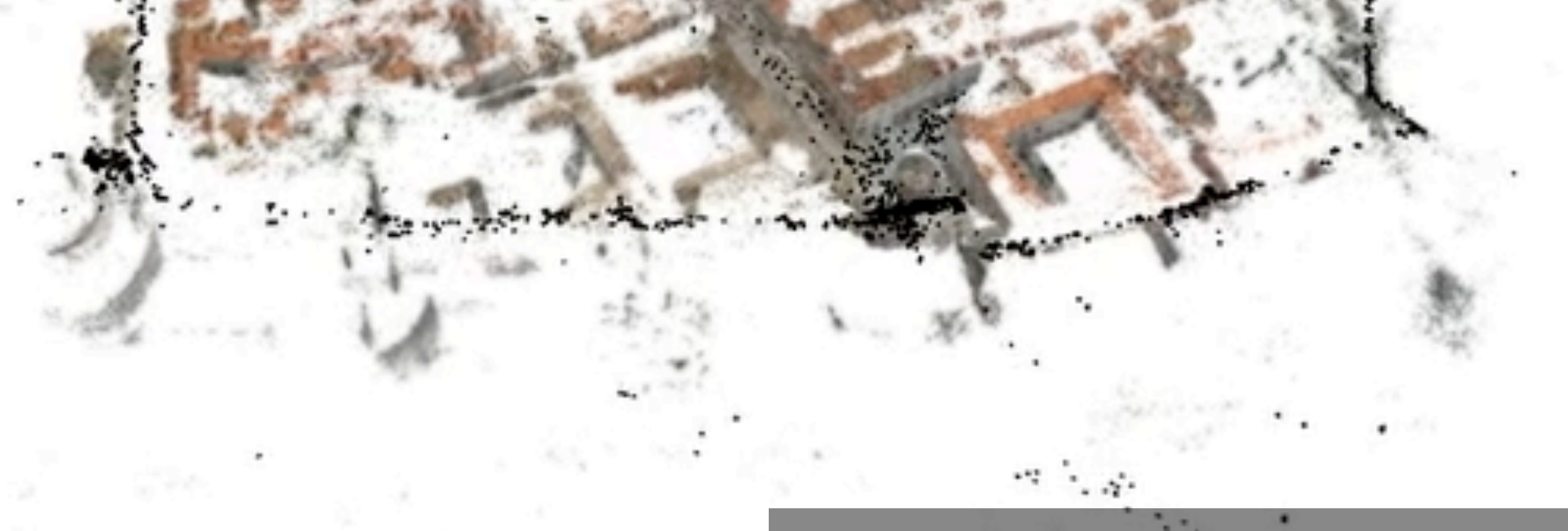

Video credit: Agarwal, et. al. Building Rome in a Day, ICCV 2009

### Roadmap

- What we've seen so far
	- Single view modeling (1 camera)
	- Stereo modeling (2 cameras)
	- Multi-view stereo (3+ cameras)
- How do we recover camera parameters necessary for MVS?

#### Wednesday's Lecture

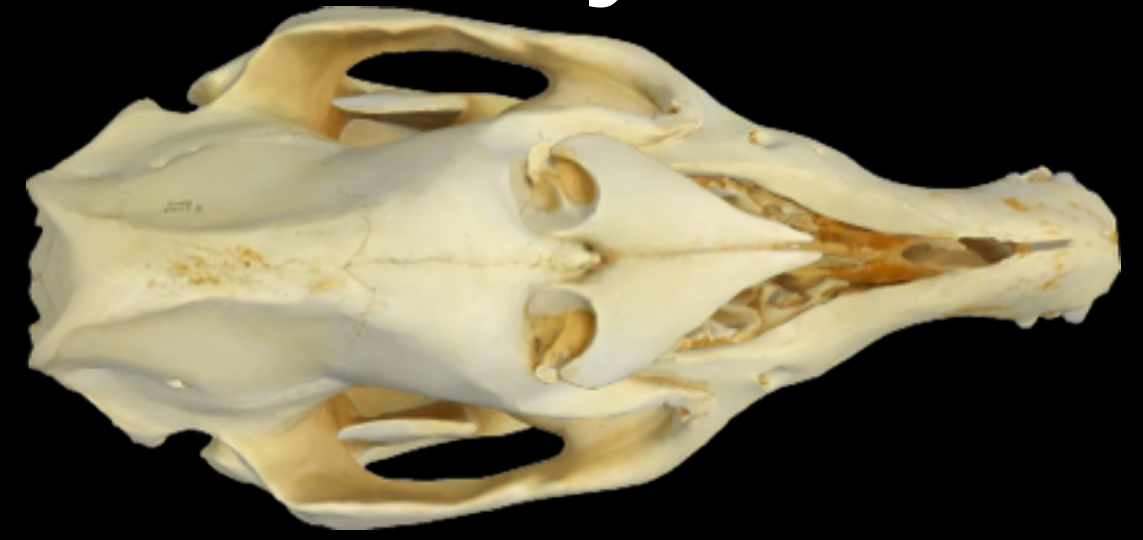

Assume we are always given the camera calibration.

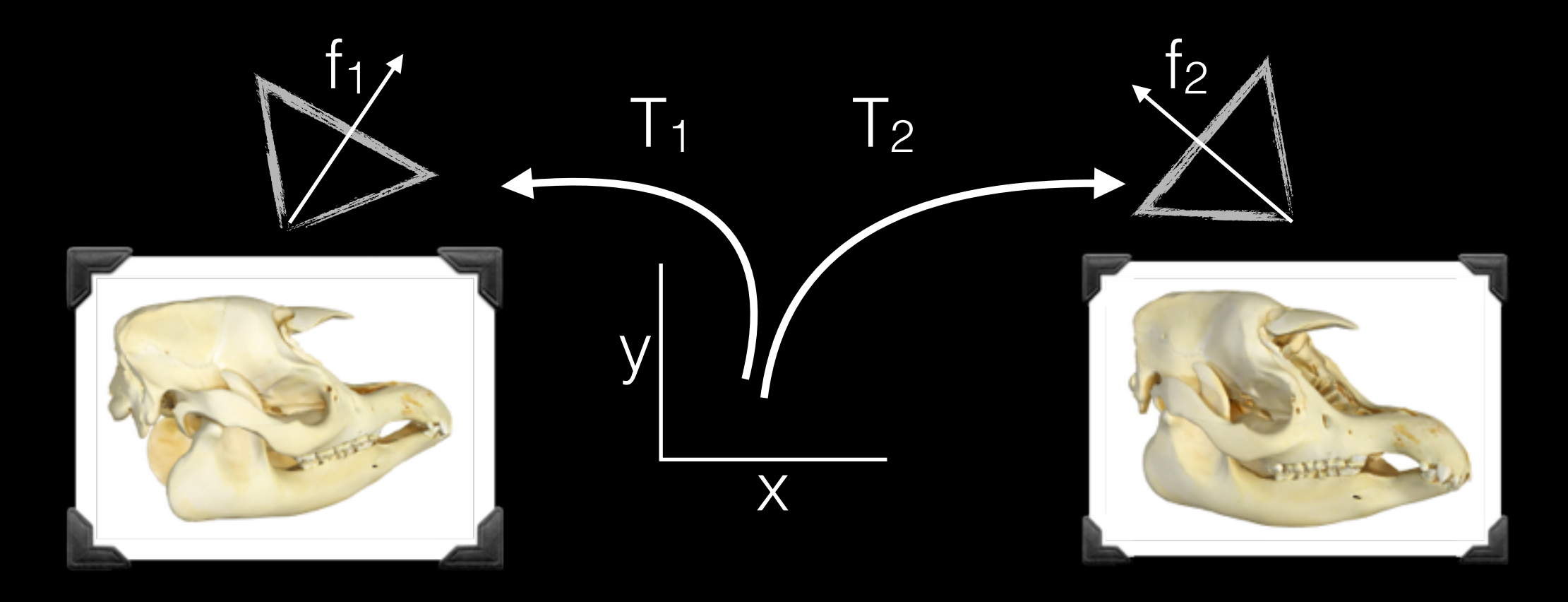

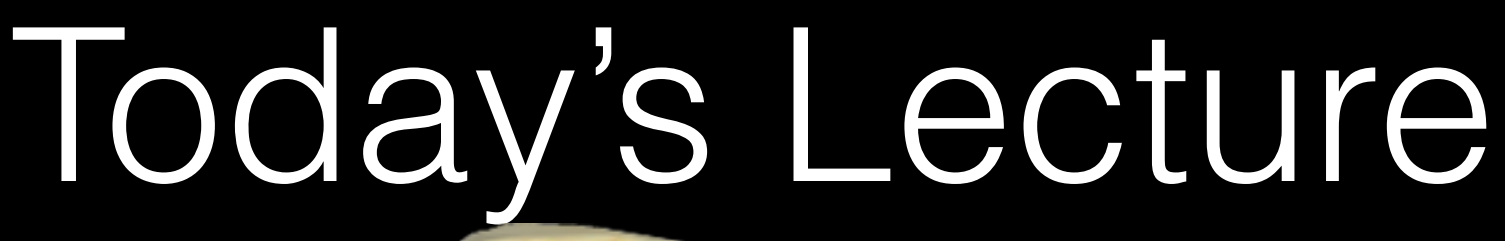

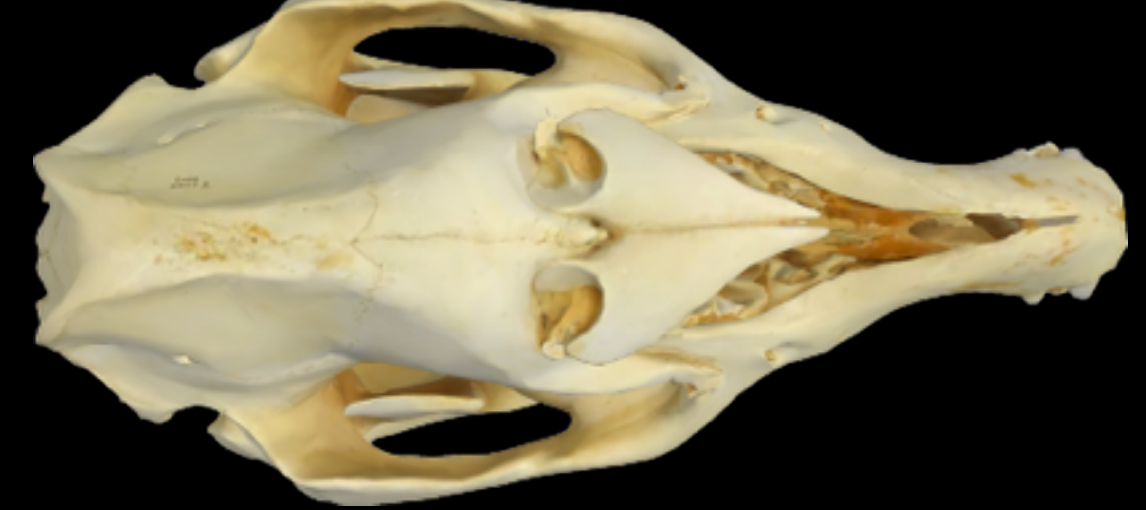

Assume we are always **never** given the camera calibration.

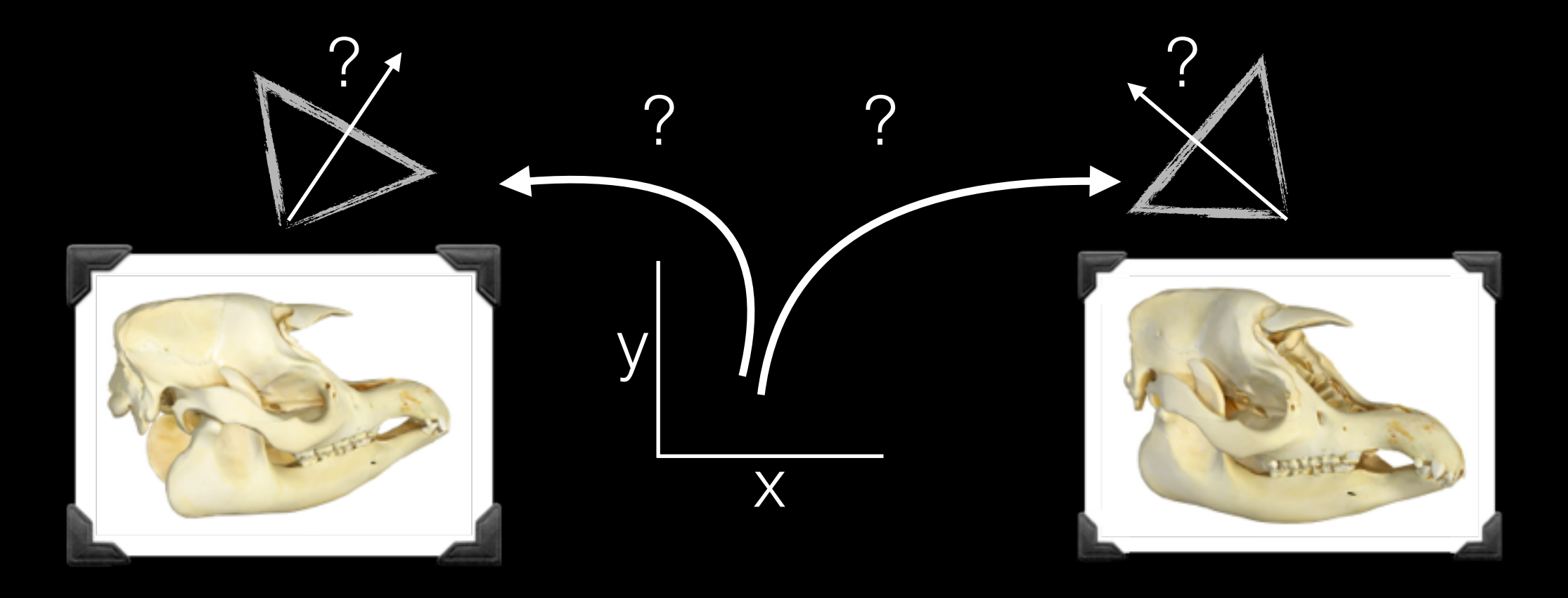

#### Calibration makes 3D reasoning possible!

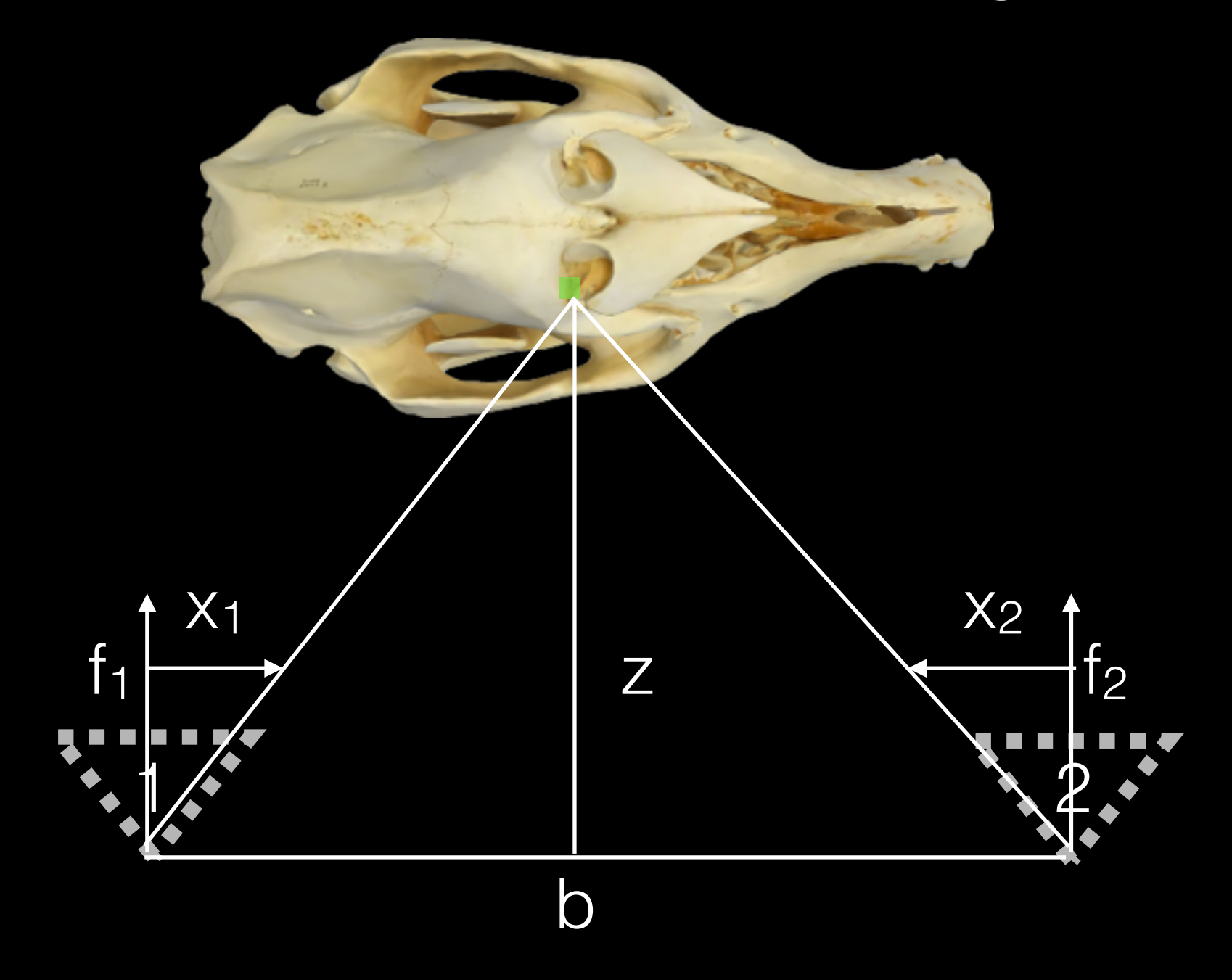

### Today's outline

- How can we calibrate our cameras?
- How can we calibrate a camera without photos of a calibration target?
- How can we automate this calibration at scale?

$$
\begin{bmatrix} u_i \\ v_i \\ 1 \end{bmatrix} \cong \begin{bmatrix} m_{00} & m_{01} & m_{02} & m_{03} \\ m_{10} & m_{11} & m_{12} & m_{13} \\ m_{20} & m_{21} & m_{22} & m_{23} \end{bmatrix} \begin{bmatrix} X_i \\ Y_i \\ Z_i \\ 1 \end{bmatrix}
$$

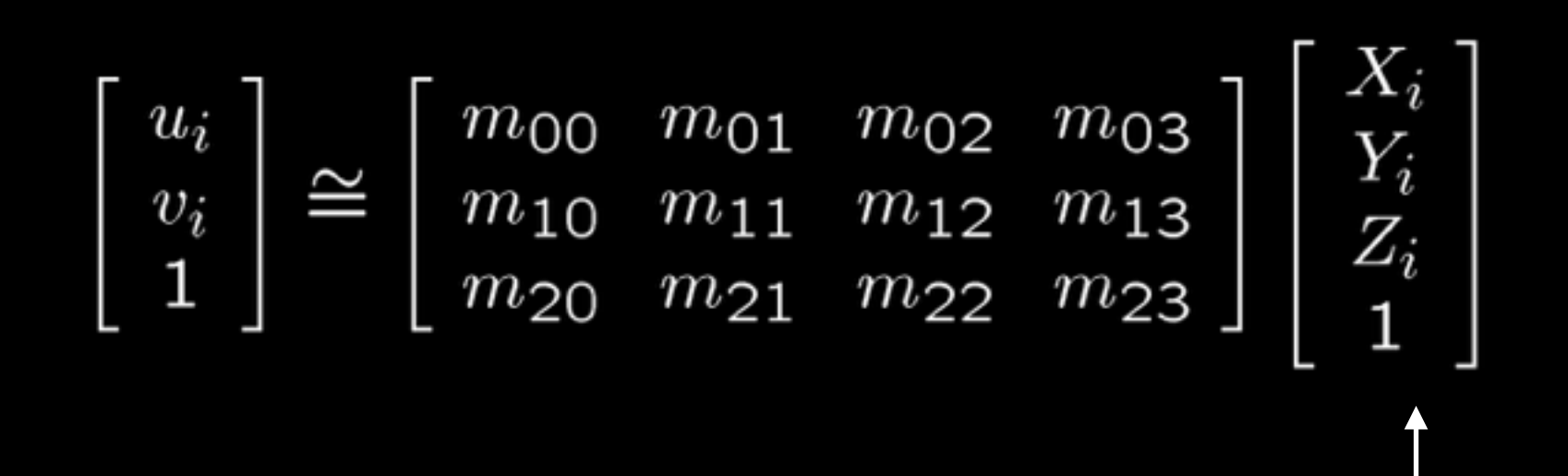

#### Some 3D world-space point

$$
\begin{bmatrix} u_i \\ v_i \\ 1 \end{bmatrix} \cong \begin{bmatrix} m_{00} & m_{01} & m_{02} & m_{03} \\ m_{10} & m_{11} & m_{12} & m_{13} \\ m_{20} & m_{21} & m_{22} & m_{23} \end{bmatrix} \begin{bmatrix} X_i \\ Y_i \\ Z_i \\ 1 \end{bmatrix}
$$

A 2D image-space projection

Some 3D world-space point

Calibration gives us these

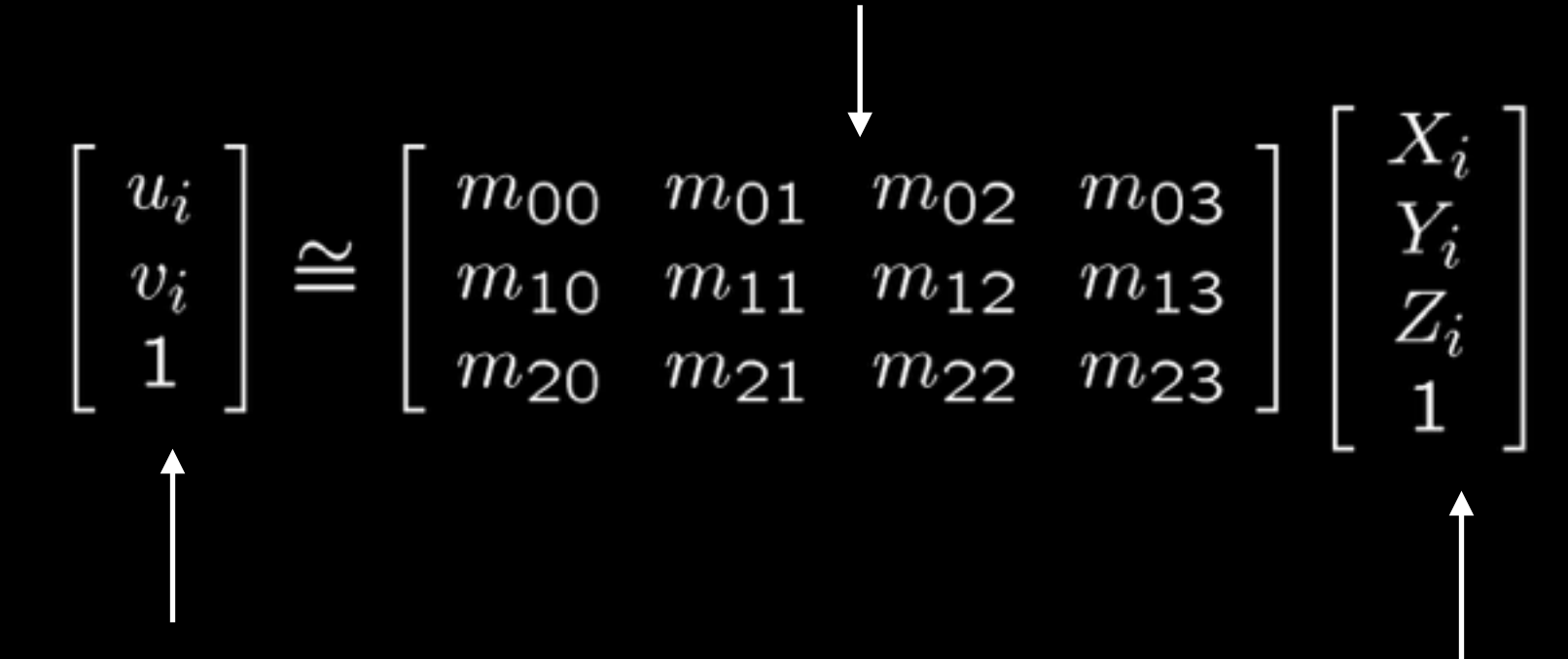

A 2D image-space projection

Some 3D world-space point

#### Camera Calibration

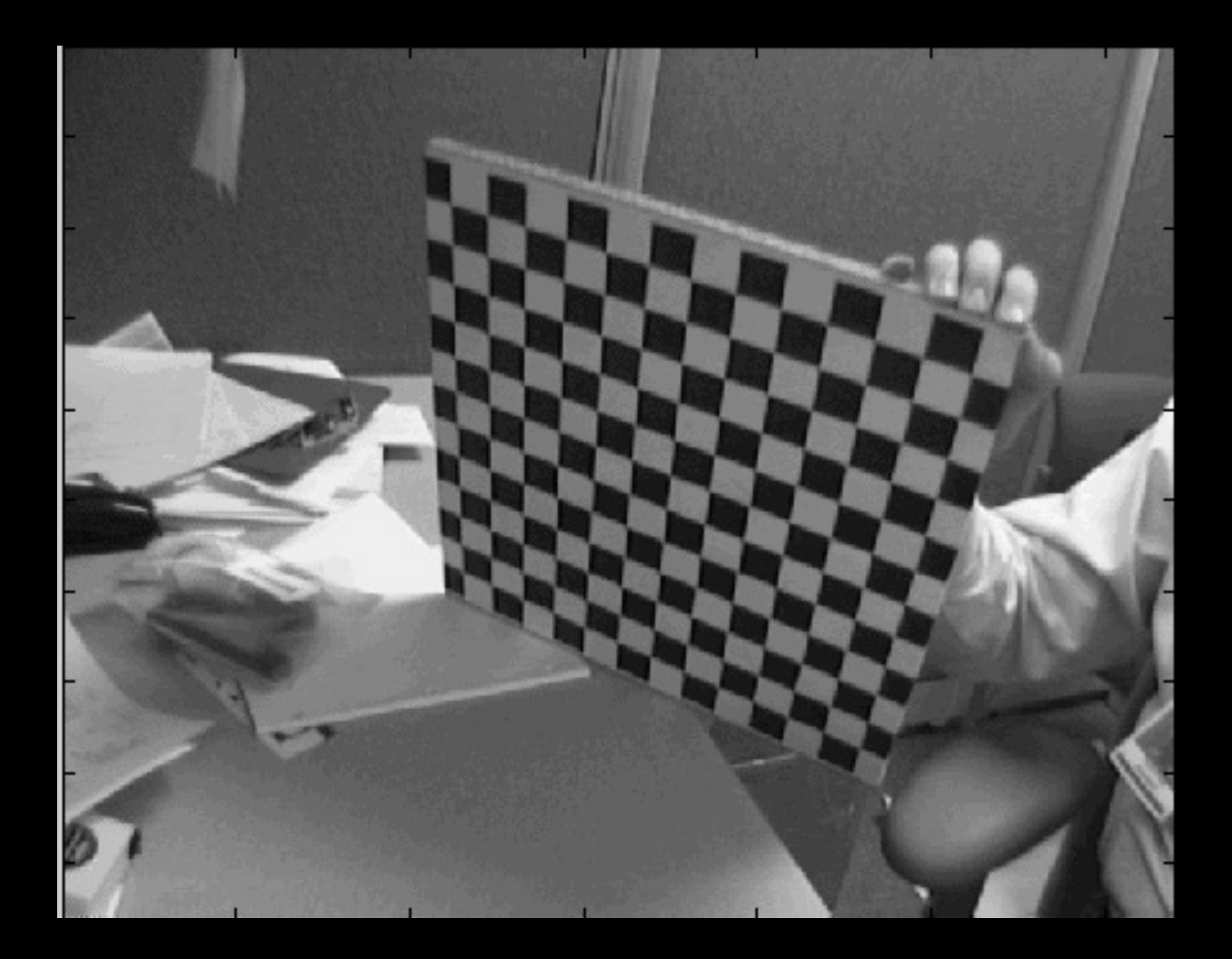

#### Camera Calibration

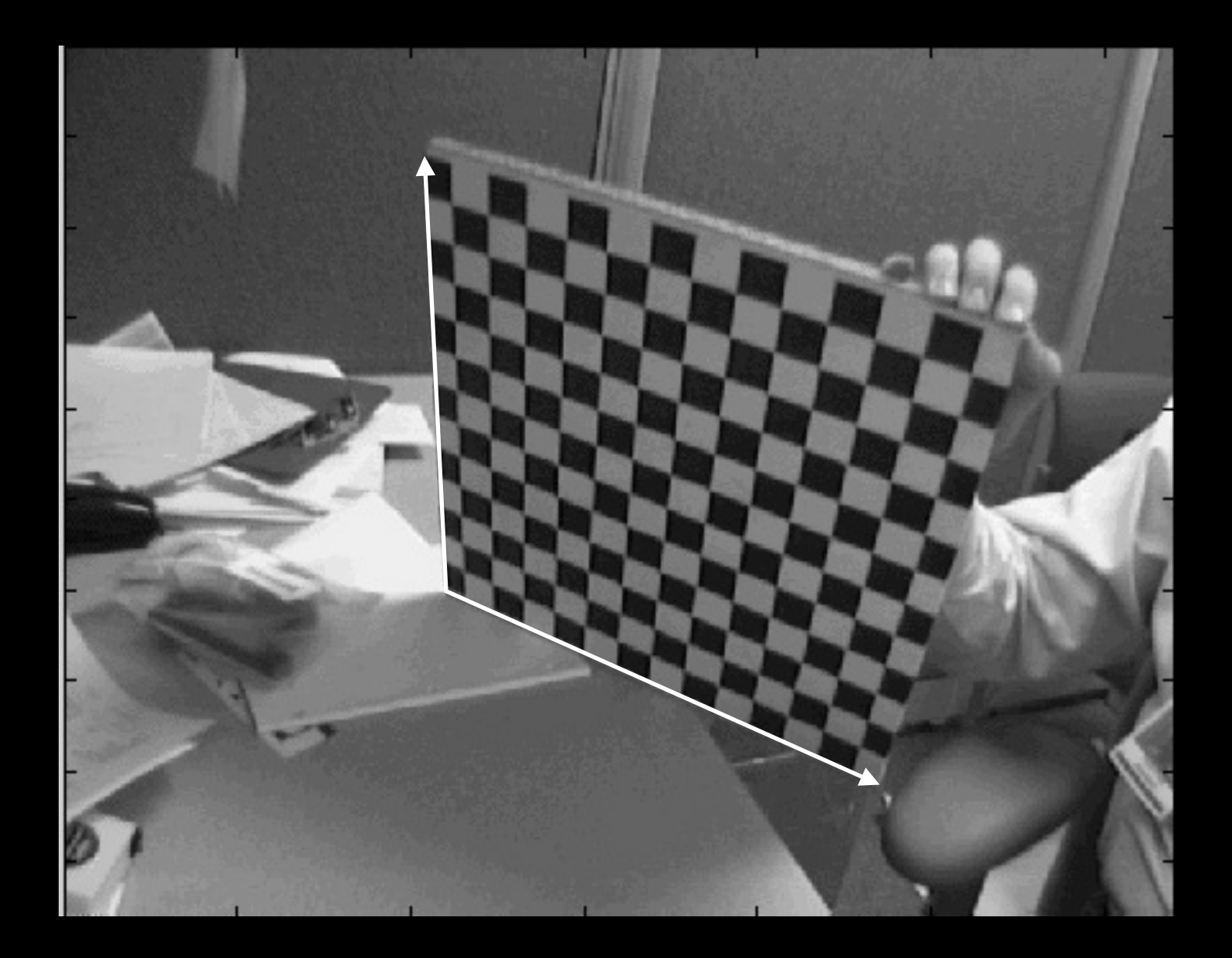

### Camera Calibration

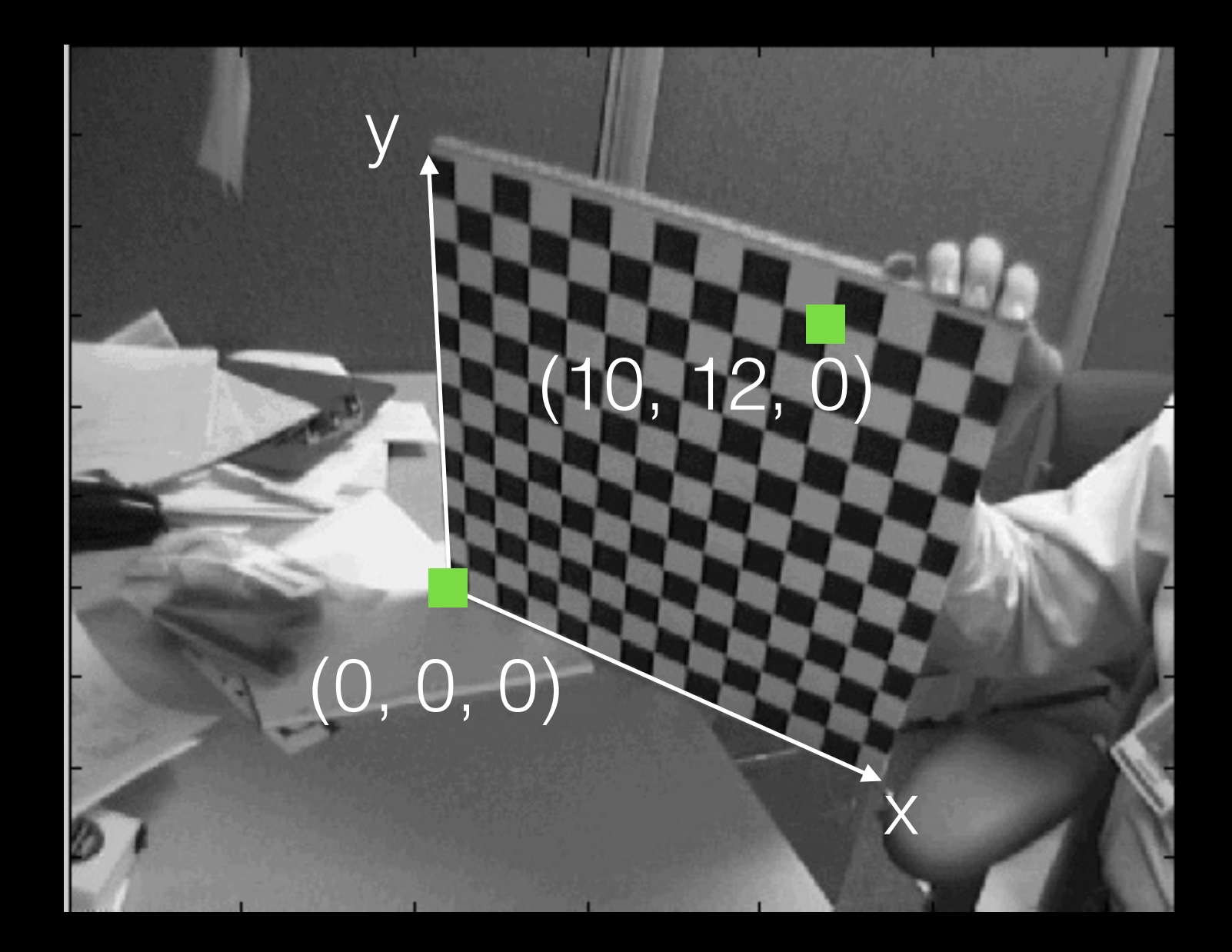

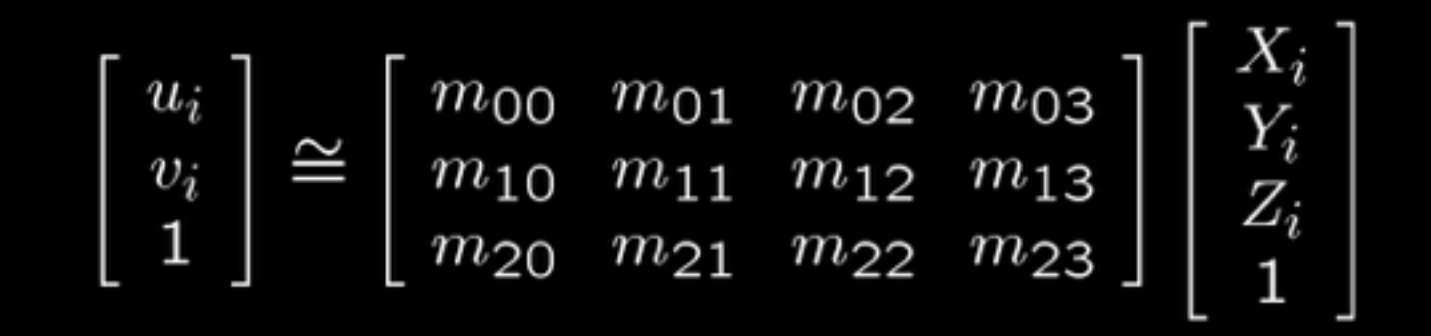

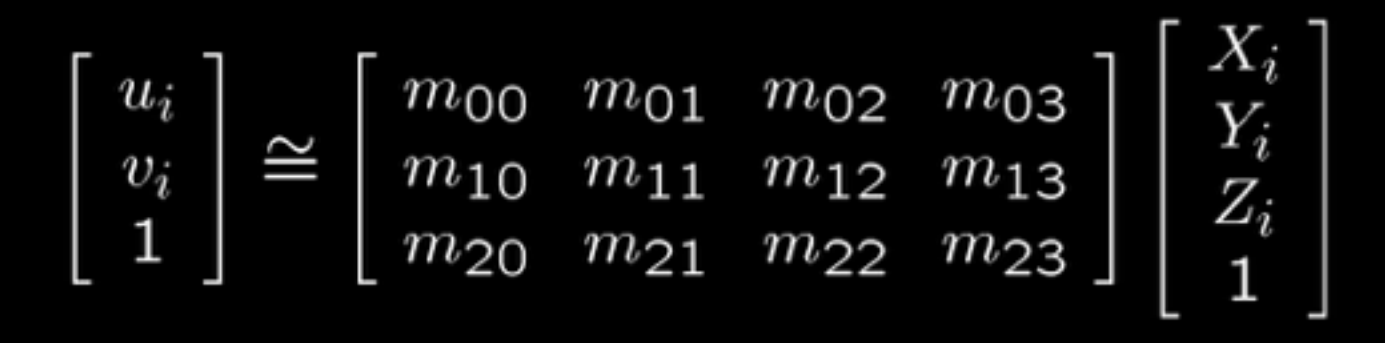

$$
u_i = \frac{m_{00}X_i + m_{01}Y_i + m_{02}Z_i + m_{03}}{m_{20}X_i + m_{21}Y_i + m_{22}Z_i + m_{23}}
$$

$$
v_i = \frac{m_{10}X_i + m_{11}Y_i + m_{12}Z_i + m_{13}}{m_{20}X_i + m_{21}Y_i + m_{22}Z_i + m_{23}}
$$

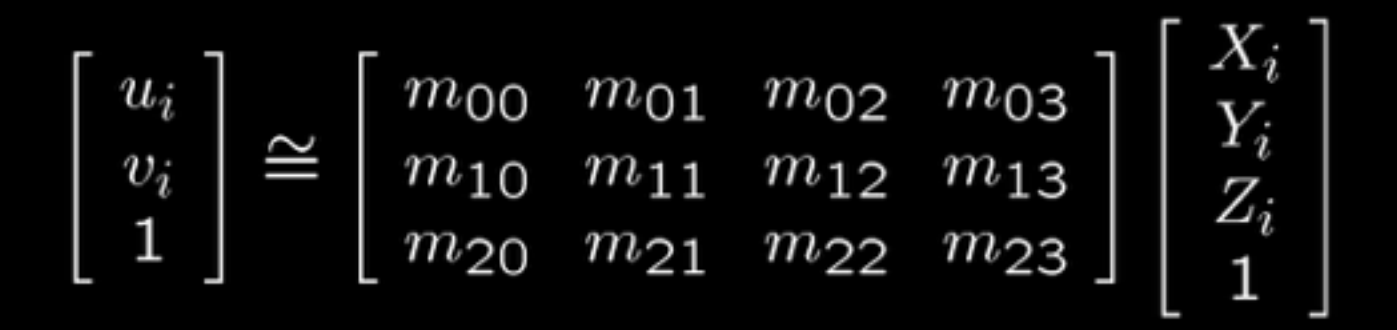

$$
u_i = \frac{m_{00}X_i + m_{01}Y_i + m_{02}Z_i + m_{03}}{m_{20}X_i + m_{21}Y_i + m_{22}Z_i + m_{23}}
$$
  

$$
v_i = \frac{m_{10}X_i + m_{11}Y_i + m_{12}Z_i + m_{13}}{m_{20}X_i + m_{21}Y_i + m_{22}Z_i + m_{23}}
$$

 $u_i(m_{20}X_i + m_{21}Y_i + m_{22}Z_i + m_{23}) = m_{00}X_i + m_{01}Y_i + m_{02}Z_i + m_{03}$  $v_i(m_{20}X_i + m_{21}Y_i + m_{22}Z_i + m_{23}) = m_{10}X_i + m_{11}Y_i + m_{12}Z_i + m_{13}$ 

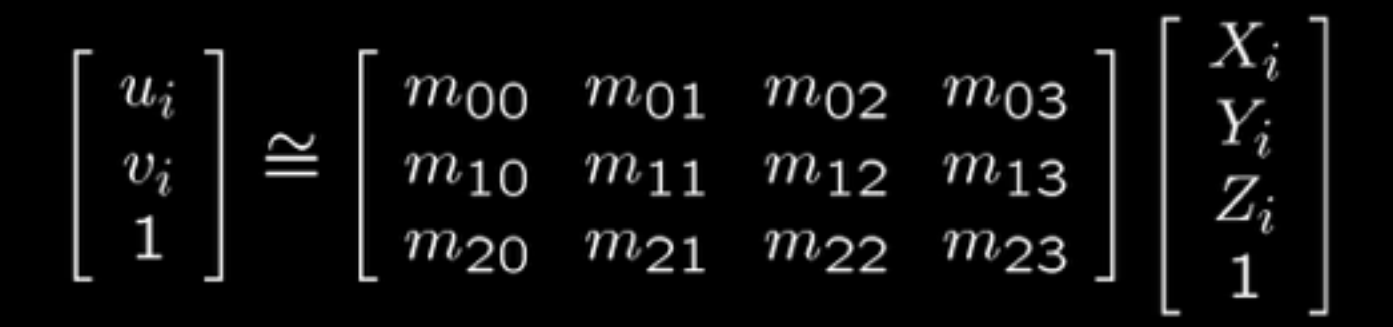

$$
u_i = \frac{m_{00}X_i + m_{01}Y_i + m_{02}Z_i + m_{03}}{m_{20}X_i + m_{21}Y_i + m_{22}Z_i + m_{23}}
$$
  

$$
v_i = \frac{m_{10}X_i + m_{11}Y_i + m_{12}Z_i + m_{13}}{m_{20}X_i + m_{21}Y_i + m_{22}Z_i + m_{23}}
$$

 $u_i(m_{20}X_i + m_{21}Y_i + m_{22}Z_i + m_{23}) = m_{00}X_i + m_{01}Y_i + m_{02}Z_i + m_{03}$  $v_i(m_{20}X_i + m_{21}Y_i + m_{22}Z_i + m_{23}) = m_{10}X_i + m_{11}Y_i + m_{12}Z_i + m_{13}$ 

$$
\begin{bmatrix}\nX_i & Y_i & Z_i & 1 & 0 & 0 & 0 & 0 & -u_iX_i & -u_iY_i & -u_iZ_i & -u_i \\
0 & 0 & 0 & 0 & X_i & Y_i & Z_i & 1 & -v_iX_i & -v_iY_i & -v_iZ_i & -v_i\n\end{bmatrix}\n\begin{bmatrix}\nm_{00} \\
m_{01} \\
m_{02} \\
m_{10} \\
m_{11} \\
m_{12} \\
m_{20} \\
m_{21} \\
m_{22} \\
m_{23}\n\end{bmatrix} = \n\begin{bmatrix}\n0 \\
0 \\
0\n\end{bmatrix}
$$

#### Question: Is a single plane enough?

$$
\begin{bmatrix}\nX_i & Y_i & Z_i & 1 & 0 & 0 & 0 & 0 & -u_iX_i & -u_iY_i & -u_iZ_i & -u_i \\
0 & 0 & 0 & 0 & X_i & Y_i & Z_i & 1 & -v_iX_i & -v_iY_i & -v_iZ_i & -v_i\n\end{bmatrix}\n\begin{bmatrix}\nm_{00} \\
m_{01} \\
m_{02} \\
m_{10} \\
m_{11} \\
m_{12} \\
m_{20} \\
m_{21} \\
m_{22} \\
m_{23}\n\end{bmatrix} = \n\begin{bmatrix}\n0 \\
0 \\
0\n\end{bmatrix}
$$

#### Question: Is a single plane enough?

$$
\begin{bmatrix}\nX_i & Y_i & Z_i & 1 & 0 & 0 & 0 & 0 & -u_iX_i & -u_iY_i & -u_iZ_i & -u_i \\
0 & 0 & 0 & 0 & X_i & Y_i & Z_i & 1 & -v_iX_i & -v_iY_i & -v_iZ_i & -v_i\n\end{bmatrix}\n\begin{bmatrix}\nX_i & Y_i & Z_i & 1 & 0 & 0 & 0 & 0 & -u_iX_i & -u_iY_i & -u_iZ_i & -u_i \\
m_{02} & m_{11} & m_{12} & m_{13} & m_{14} \\
m_{20} & m_{21} & m_{22} & m_{23}\n\end{bmatrix}\n= \begin{bmatrix}\n0 \\
0 \\
0\n\end{bmatrix}
$$
\nAssume plane is at Z = 0

\n(rotate and translate coordinates to make it so)

$$
\begin{bmatrix}\nX_i & Y_i & \mathbf{0} & 1 & 0 & 0 & 0 & 0 & -u_iX_i & -u_iY_i \\
0 & 0 & 0 & 0 & X_i & Y_i & \mathbf{0} & 1 & -v_iX_i & -v_iY_i & \mathbf{0} & -u_i \\
0 & 0 & 0 & 0 & X_i & Y_i & \mathbf{0} & 1 & -v_iX_i & -v_iY_i & \mathbf{0} & -v_i\n\end{bmatrix}\n\begin{bmatrix}\nm_{00} \\
m_{01} \\
m_{02} \\
m_{11} \\
m_{12} \\
m_{13} \\
m_{20} \\
m_{21} \\
m_{22} \\
m_{23}\n\end{bmatrix} = \begin{bmatrix}\n0 \\
0 \\
0\n\end{bmatrix}
$$

#### Question: Is a single plane enough?

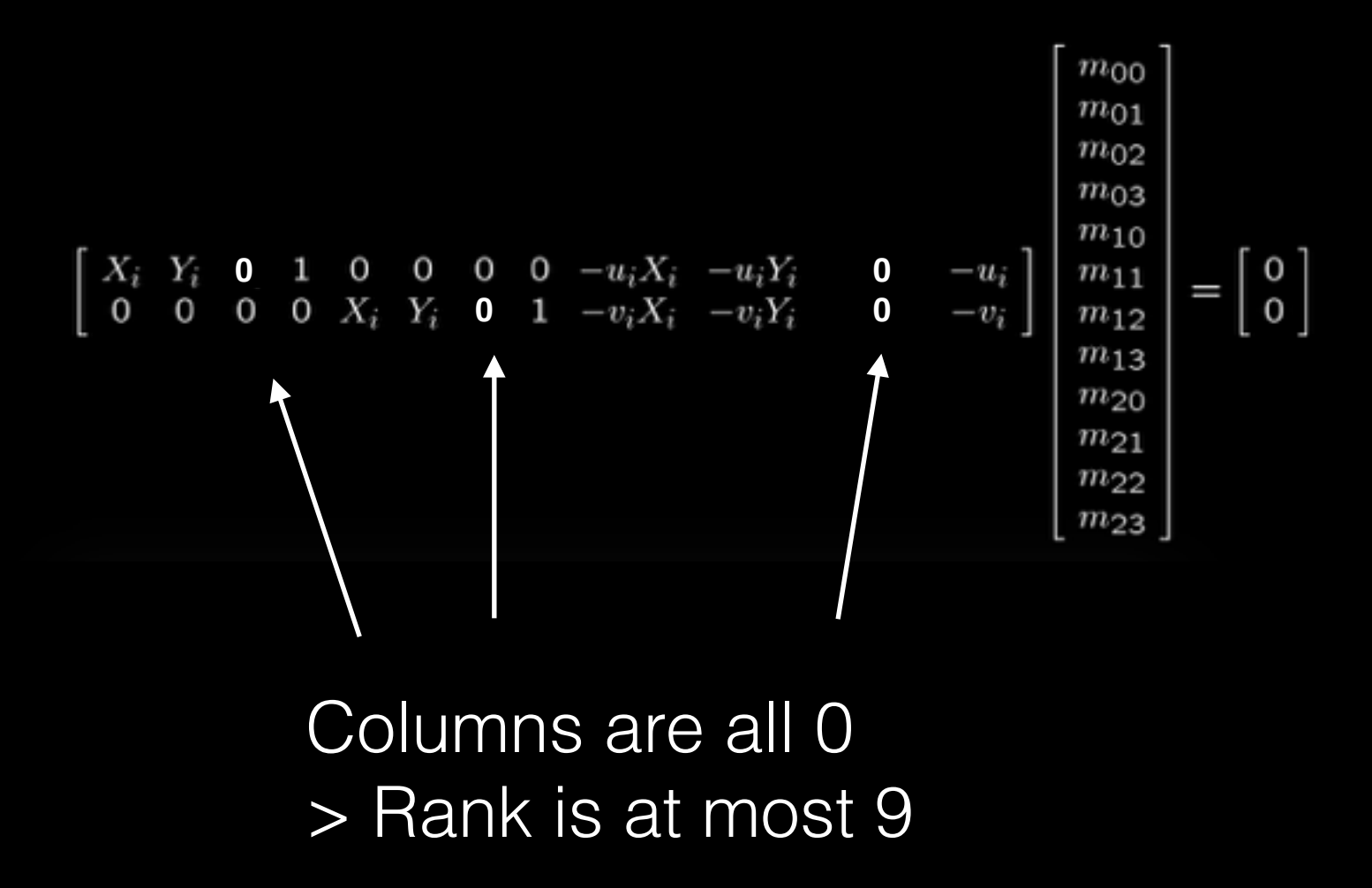

**No**, calibration target cannot be planar with DLT method. But we can combine **many** planes.

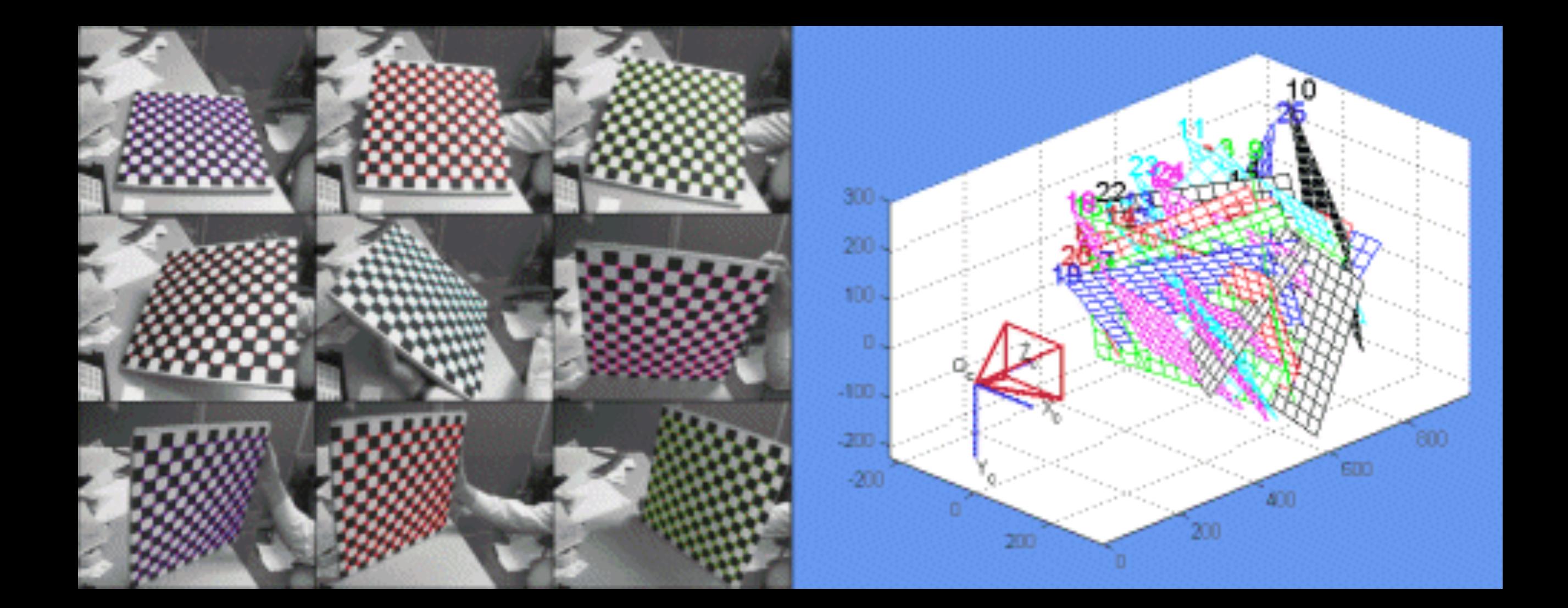

# Non-Linear Method

- DLT method does not automatically give decomposition into extrinsics and intrinsics
- May wish to impose additional constraints on camera model (e.g. isotropic focal length, square pixels)
- Non-linearities such as radial distortion are not easily modeled with DLT

24  $u_iw_i$  $v_iw_i$  $w_i$ 35  $\blacksquare$ 24 Julie 19 *fx* 0  $c_x$ 0 *fy c y* 001 35 24 *r*<sup>11</sup> *r*<sup>12</sup> *r*<sup>13</sup>  $t_x$ *r*<sup>21</sup> *r*<sup>22</sup> *r*<sup>23</sup> *t y r*<sup>31</sup> *r*<sup>32</sup> *r*<sup>33</sup> *t z* 35 2664  $x_i$ *y i z i*1 3775

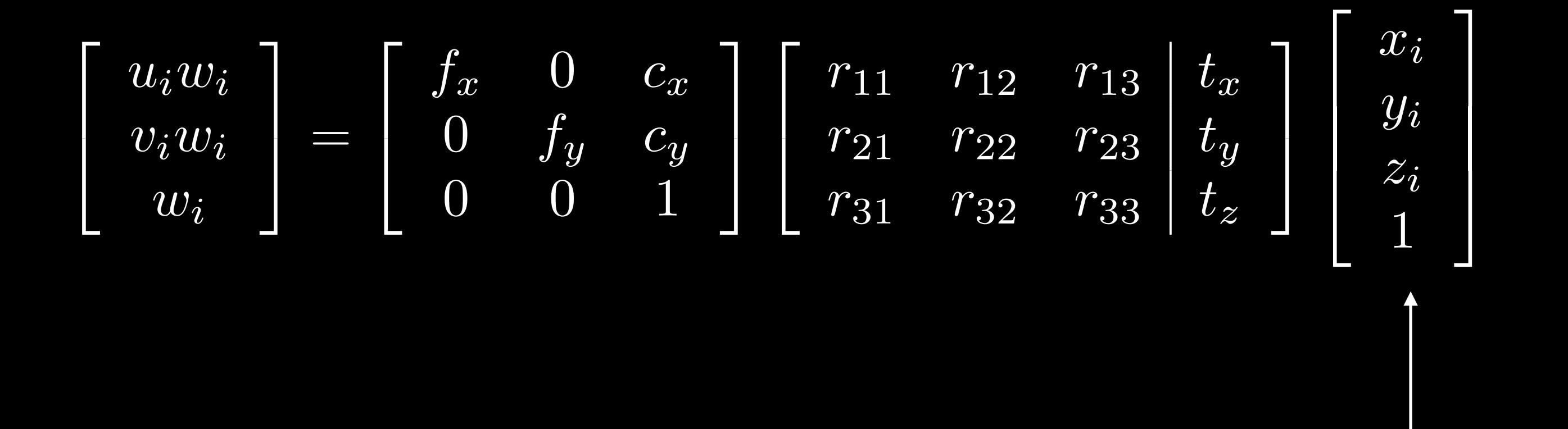

3D world-space point

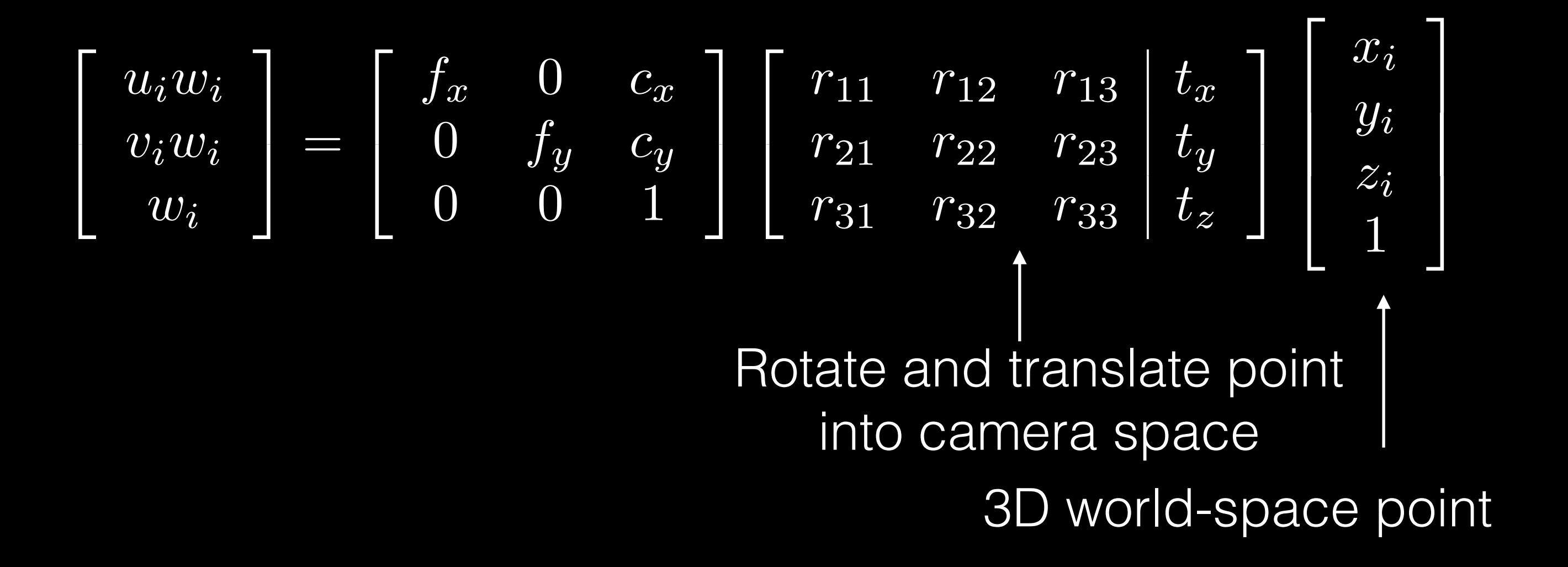

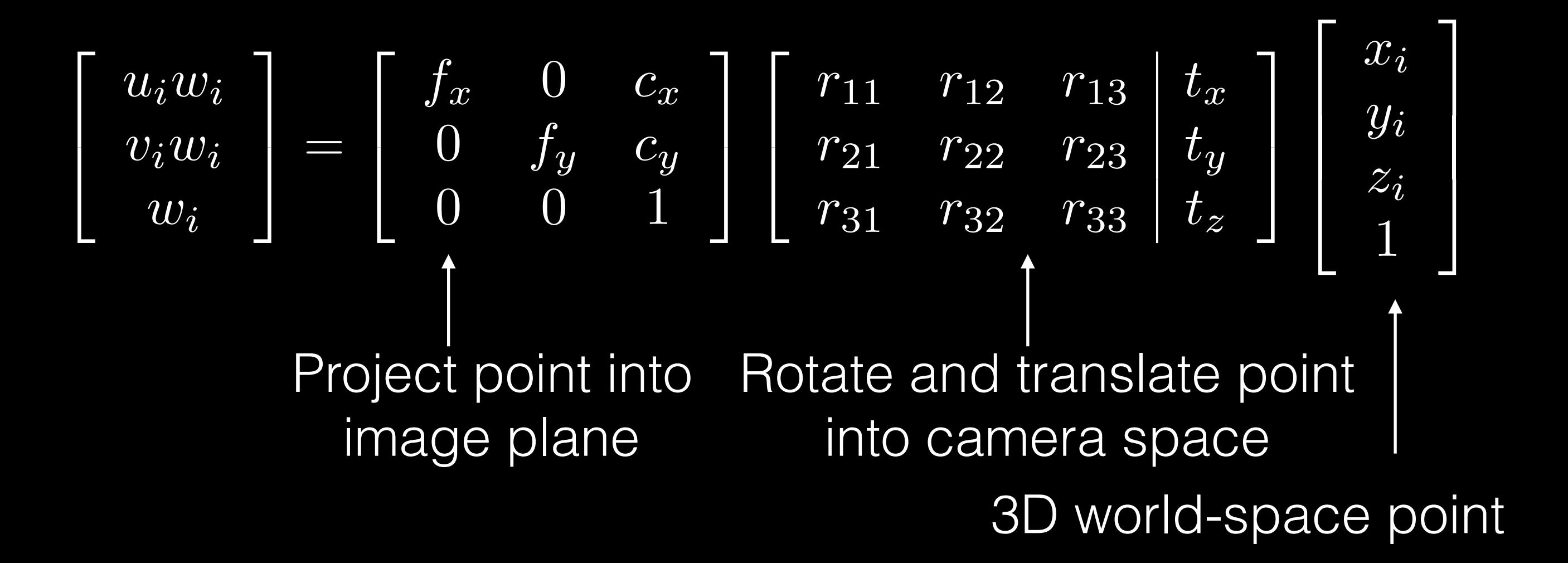

2 4 *uiw<sup>i</sup> viw<sup>i</sup> wi* 3 5 = 2 4 *f<sup>x</sup>* 0 *c<sup>x</sup>* 0 *f<sup>y</sup> c<sup>y</sup>* 001 3 5 2 4 *r*<sup>11</sup> *r*<sup>12</sup> *r*<sup>13</sup> *t<sup>x</sup> r*<sup>21</sup> *r*<sup>22</sup> *r*<sup>23</sup> *t<sup>y</sup> r*<sup>31</sup> *r*<sup>32</sup> *r*<sup>33</sup> *t<sup>z</sup>* 3 5 2 6 6 4 *xi yi zi* 1 3 7 7 5 3D world-space point Rotate and translate point into camera space Project point into image plane

#### Let's work through a simpler 2D version

$$
\begin{bmatrix} u_i w_i \\ w_i \end{bmatrix} = \begin{bmatrix} f & c \\ 0 & 1 \end{bmatrix} \begin{bmatrix} \cos(\theta) & -\sin(\theta) \\ \sin(\theta) & \cos(\theta) \end{bmatrix} \begin{bmatrix} t_x \\ t_y \end{bmatrix} \begin{bmatrix} x_i \\ y_i \\ 1 \end{bmatrix}
$$

$$
\begin{bmatrix}\nu_i w_i \\
w_i\n\end{bmatrix} = \begin{bmatrix}\nf & c \\
0 & 1\n\end{bmatrix} \begin{bmatrix}\cos(\theta) & -\sin(\theta) \\
\sin(\theta) & \cos(\theta)\n\end{bmatrix} \begin{bmatrix}\nt_x \\
t_y\n\end{bmatrix} \begin{bmatrix}\nx_i \\
y_i \\
1\n\end{bmatrix}
$$

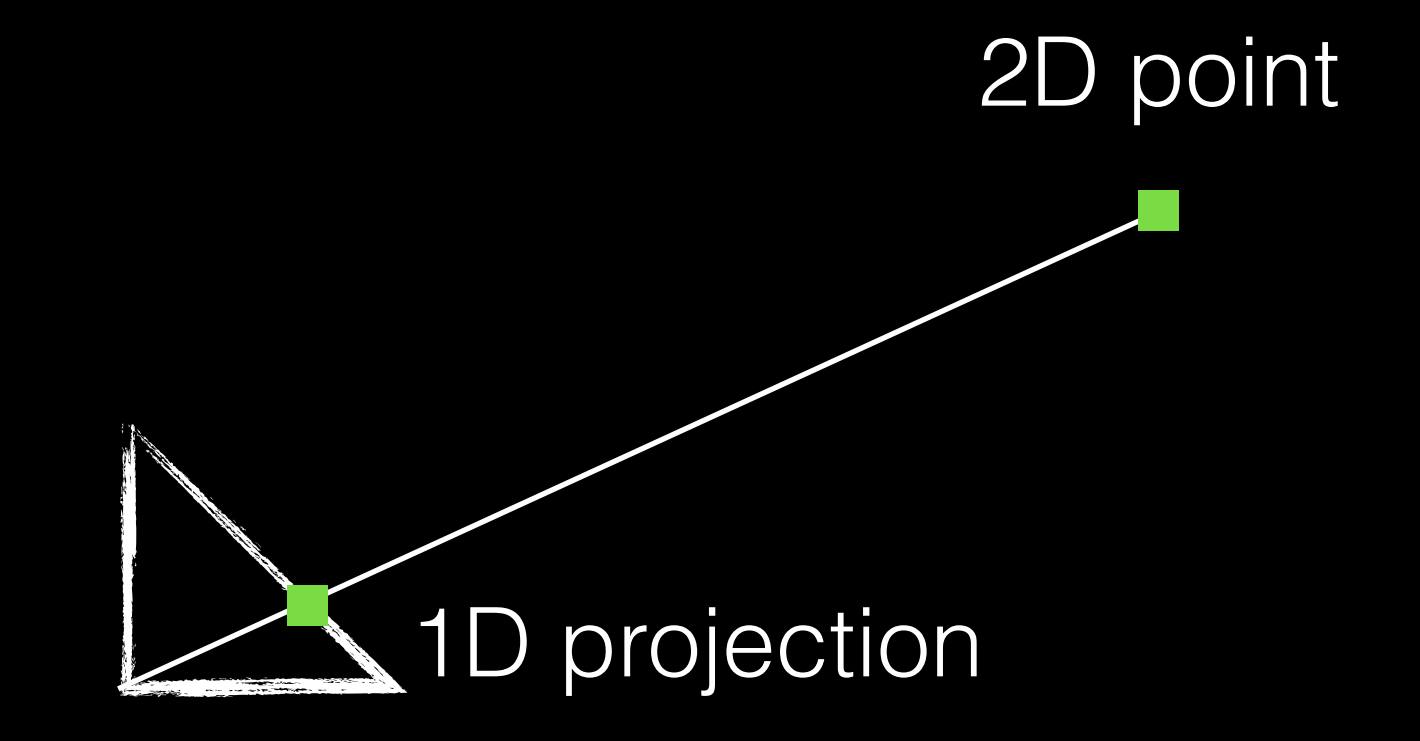

$$
\begin{bmatrix}\nu_i w_i \\
w_i\n\end{bmatrix} = \begin{bmatrix}\nf & c \\
0 & 1\n\end{bmatrix} \begin{bmatrix}\cos(\theta) & -\sin(\theta) \\
\sin(\theta) & \cos(\theta)\n\end{bmatrix} \begin{bmatrix}\nt_x \\
t_y\n\end{bmatrix} \begin{bmatrix}\nx_i \\
y_i \\
1\n\end{bmatrix}
$$

$$
\begin{bmatrix} u_i w_i \\ w_i \end{bmatrix} = \begin{bmatrix} f & c \\ 0 & 1 \end{bmatrix} \begin{bmatrix} \cos(\theta)x_i - \sin(\theta)y_i + t_x \\ \sin(\theta)x_i + \cos(\theta)y_i + t_y \end{bmatrix}
$$

$$
\begin{bmatrix}\nu_i w_i \\
w_i\n\end{bmatrix} = \begin{bmatrix}\nf & c \\
0 & 1\n\end{bmatrix} \begin{bmatrix}\n\cos(\theta) & -\sin(\theta) \\
\sin(\theta) & \cos(\theta)\n\end{bmatrix} \begin{bmatrix}\nt_x \\
t_y\n\end{bmatrix} \begin{bmatrix}\nx_i \\
y_i \\
1\n\end{bmatrix}
$$

$$
\begin{bmatrix} u_i w_i \\ w_i \end{bmatrix} = \begin{bmatrix} f & c \\ 0 & 1 \end{bmatrix} \begin{bmatrix} \cos(\theta)x_i - \sin(\theta)y_i + t_x \\ \sin(\theta)x_i + \cos(\theta)y_i + t_y \end{bmatrix}
$$

$$
\begin{bmatrix}\nu_i w_i \\
w_i\n\end{bmatrix} = \begin{bmatrix}\nf(\cos(\theta)x_i - \sin(\theta)y_i + t_x) + c(\sin(\theta)x_i + \cos(\theta)y_i + t_y) \\
\sin(\theta)x_i + \cos(\theta)y_i + t_y\n\end{bmatrix}
$$

 $\overline{\mathbb{I}}$ 

$$
\begin{bmatrix}\nu_i w_i \\
w_i\n\end{bmatrix} = \begin{bmatrix}\nf & c \\
0 & 1\n\end{bmatrix} \begin{bmatrix}\n\cos(\theta) & -\sin(\theta) \\
\sin(\theta) & \cos(\theta)\n\end{bmatrix} \begin{bmatrix}\nt_x \\
t_y\n\end{bmatrix} \begin{bmatrix}\nx_i \\
y_i \\
1\n\end{bmatrix}
$$

$$
\begin{bmatrix} u_i w_i \\ w_i \end{bmatrix} = \begin{bmatrix} f & c \\ 0 & 1 \end{bmatrix} \begin{bmatrix} \cos(\theta)x_i - \sin(\theta)y_i + t_x \\ \sin(\theta)x_i + \cos(\theta)y_i + t_y \end{bmatrix}
$$

$$
\begin{bmatrix}\nu_i w_i \\
w_i\n\end{bmatrix} = \begin{bmatrix}\nf(\cos(\theta)x_i - \sin(\theta)y_i + t_x) + c(\sin(\theta)x_i + \cos(\theta)y_i + t_y) \\
\sin(\theta)x_i + \cos(\theta)y_i + t_y\n\end{bmatrix}
$$

 $\overline{\mathbb{I}}$ 

e

$$
u_i = \frac{f(\cos(\theta)x_i - \sin(\theta)y_i + t_x) + c(\sin(\theta)x_i + \cos(\theta)y_i + t_y)}{\sin(\theta)x_i + \cos(\theta)y_i + t_y}
$$

 $h(f, c, \theta, t_x, t_y, x_i, y_i) =$  $f(\cos(\theta)x_i - \sin(\theta)y_i + t_x) + c(\sin(\theta)x_i + \cos(\theta)y_i + t_y)$  $\sin(\theta)x_i + \cos(\theta)y_i + t_y$ 

 $h(f, c, \theta, t_x, t_y, x_i, y_i) =$  $f(\cos(\theta)x_i - \sin(\theta)y_i + t_x) + c(\sin(\theta)x_i + \cos(\theta)y_i + t_y)$  $\sin(\theta)x_i + \cos(\theta)y_i + t_y$ 

$$
L(f, c, \theta, t_x, t_y) = \sum_i (u_i - h(f, c, \theta, t_x, t_y, x_i, y_i))^2
$$

 $h(\overline{f},c,\theta,\overline{t_x,t_y,x_i,y_i)}=$  $f(\cos(\theta)x_i - \sin(\theta)y_i + t_x) + c(\sin(\theta)x_i + \cos(\theta)y_i + t_y)$  $\sin(\theta)x_i + \cos(\theta)y_i + t_y$ 

$$
L(f,c,\theta,t_x,t_y) = \sum_i (u_i - h(f,c,\theta,t_x,t_y,x_i,y_i))^2
$$

$$
\operatornamewithlimits{argmin}\limits_{f,c,\theta,t_x,t_y}L(f,c,\theta,t_x,t_y)
$$

$$
h(f, c, \theta, t_x, t_y, x_i, y_i) =
$$
  

$$
\frac{f(\cos(\theta)x_i - \sin(\theta)y_i + t_x) + c(\sin(\theta)x_i + \cos(\theta)y_i + t_y)}{\sin(\theta)x_i + \cos(\theta)y_i + t_y}
$$

$$
L(f,c,\theta,t_x,t_y) = \sum_i (u_i - h(f,c,\theta,t_x,t_y,x_i,y_i))^2
$$

$$
\operatornamewithlimits{argmin}\limits_{f,c,\theta,t_x,t_y}L(f,c,\theta,t_x,t_y)
$$

Apply non-linear optimization method. Exercise: Derive  $\frac{\partial L}{\partial f}$ ,  $\partial L$  $\partial c$ *,*  $\partial L$  $\frac{\partial E}{\partial \theta},$  $\partial L$  $\partial t_x$ *,*  $\partial L$  $\partial t_y$ 

#### What if we don't have a target?

- 
- 
- 
- 
- 
- -
### What if we don't have a target?

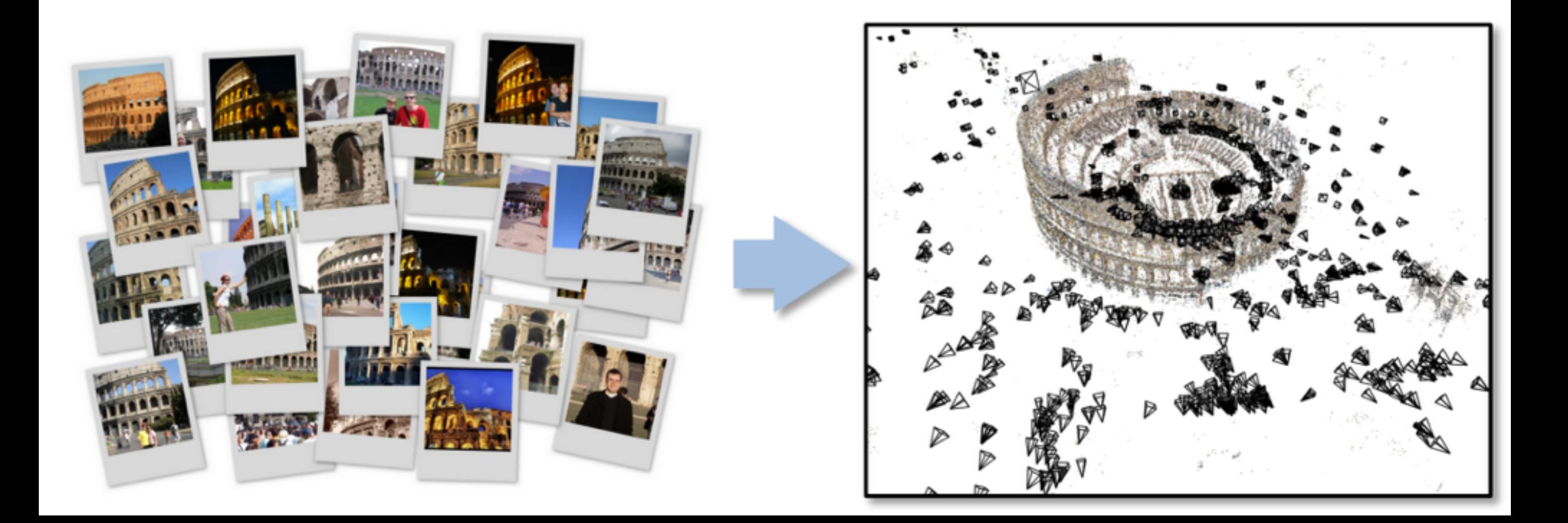

#### The world is our calibration target!

## What if we don't have a target?

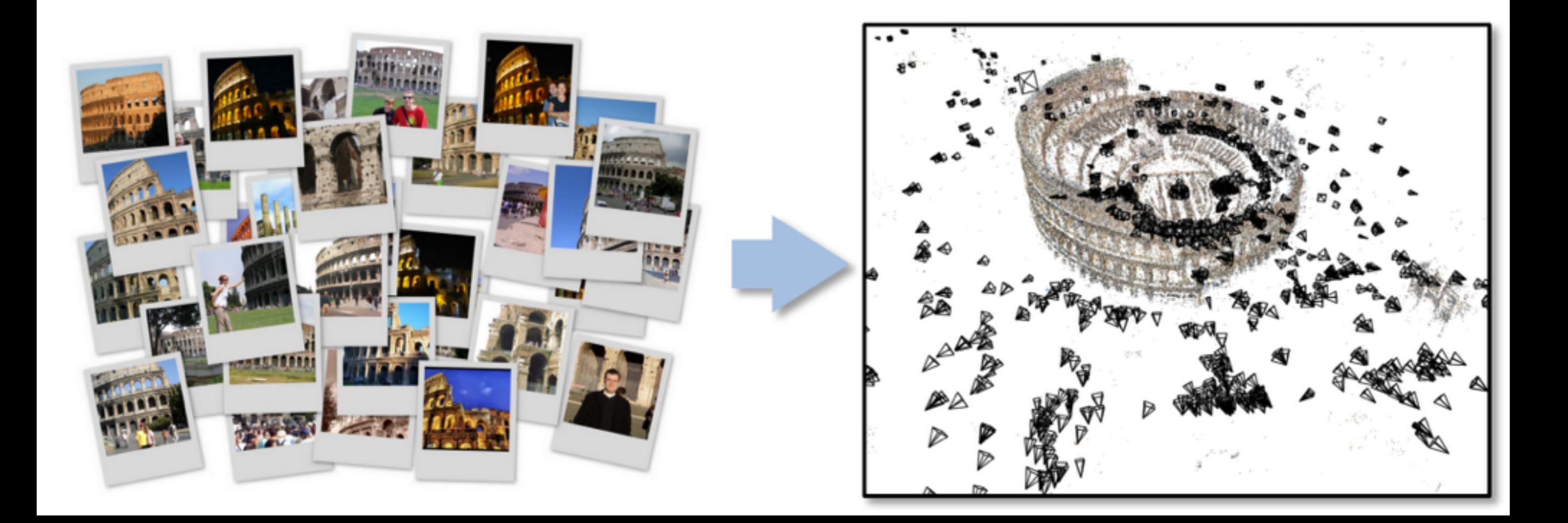

The world is our calibration target! But we don't know the position of all points in the world.

## Structure from Motion

- Key goals of SfM:
	- Use **approximate** camera calibrations to match features and triangulate **approximate** 3D points
	- Use **approximate** 3D points to improve **approximate** camera calibrations
- Chicken-and-egg problem
	- Can extend and use our non-linear optimization framework
	- Requires a good initialization

## SfM building blocks

- What do we need from our CV toolbox?
	- Keypoint detection
	- Descriptor matching
	- F-matrix estimation
	- Ray triangulation
	- Camera projection
	- Non-linear optimization
- Useful metadata
	- Focal length guess (EXIF tags)

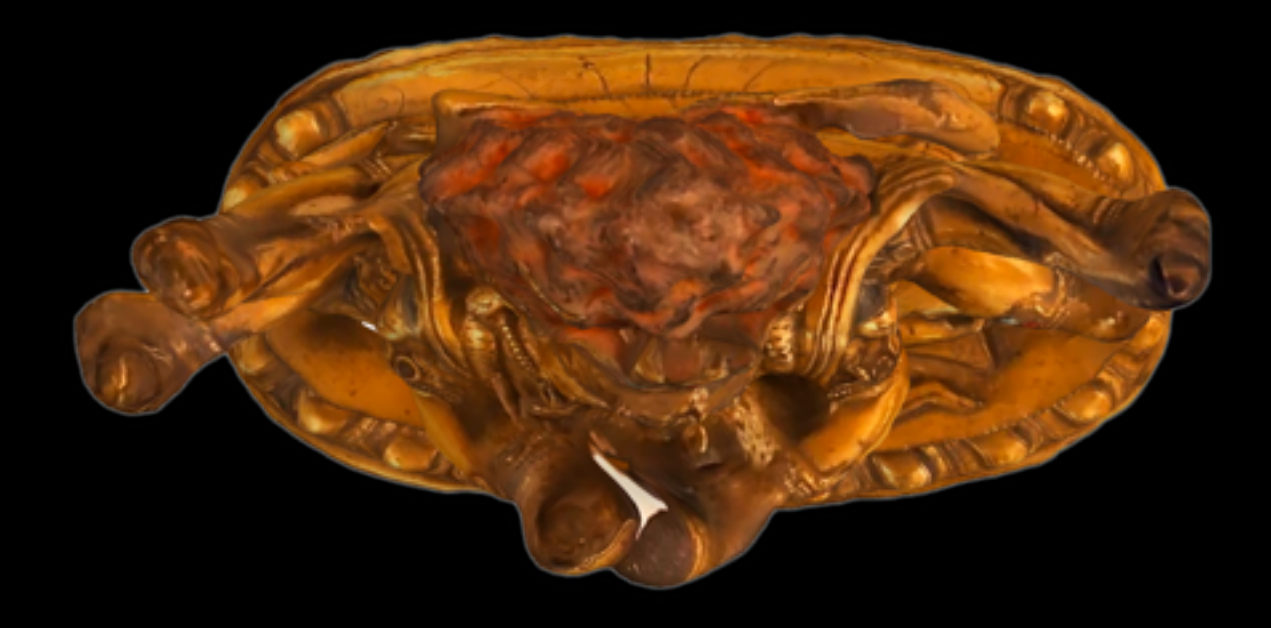

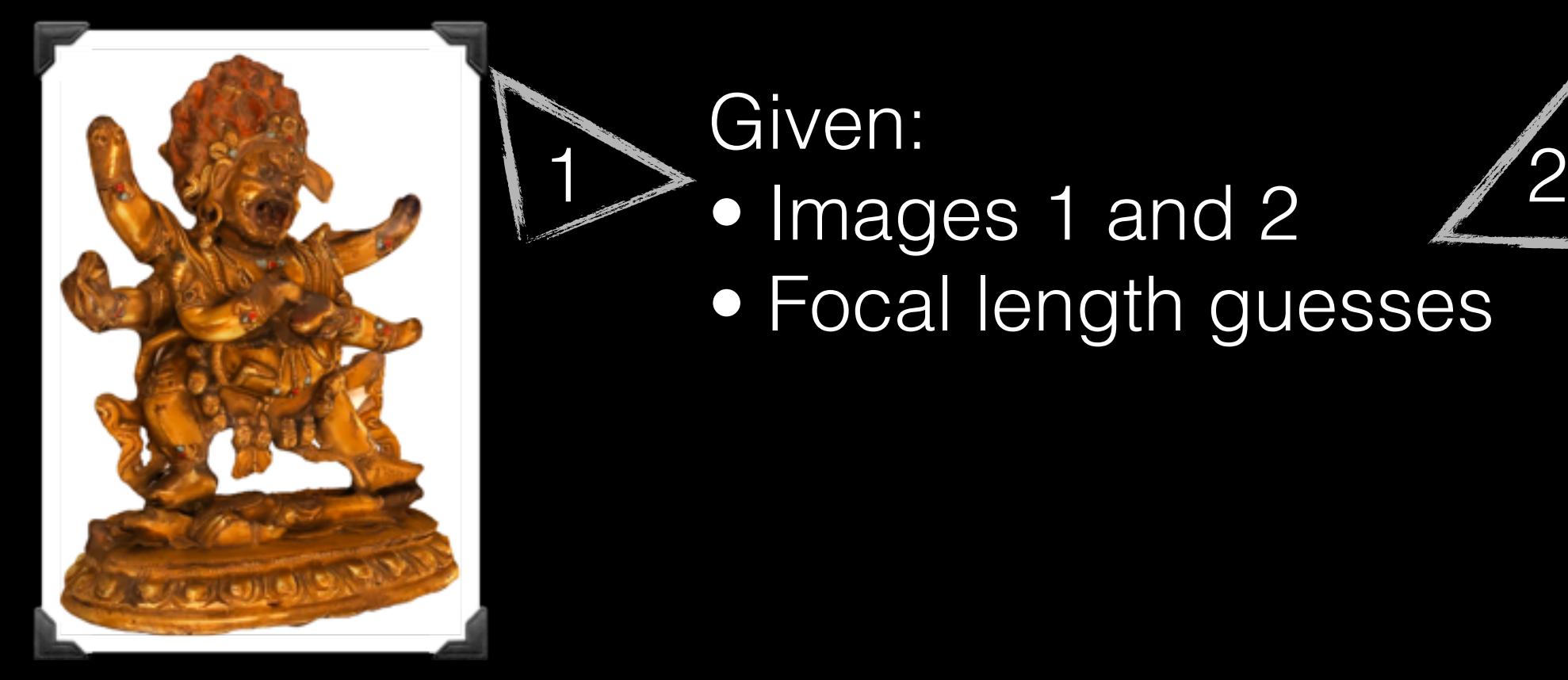

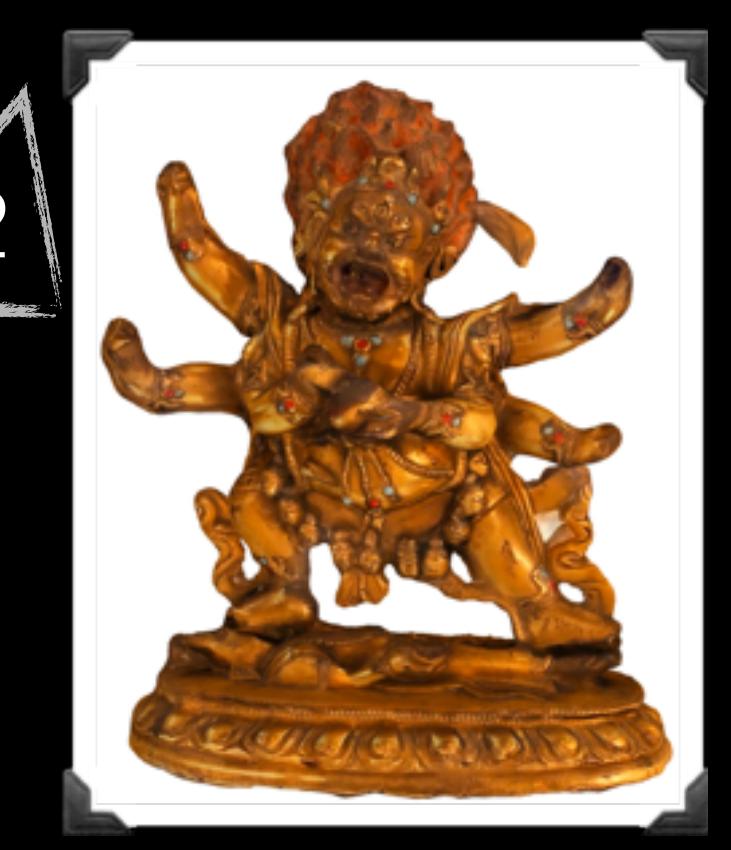

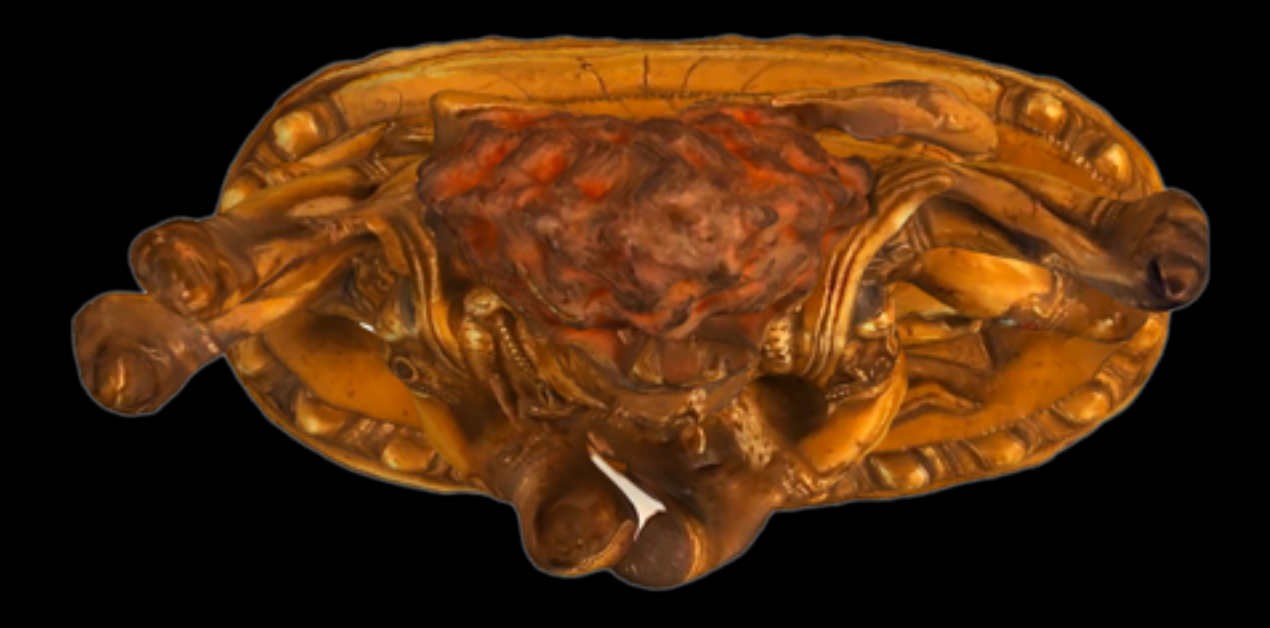

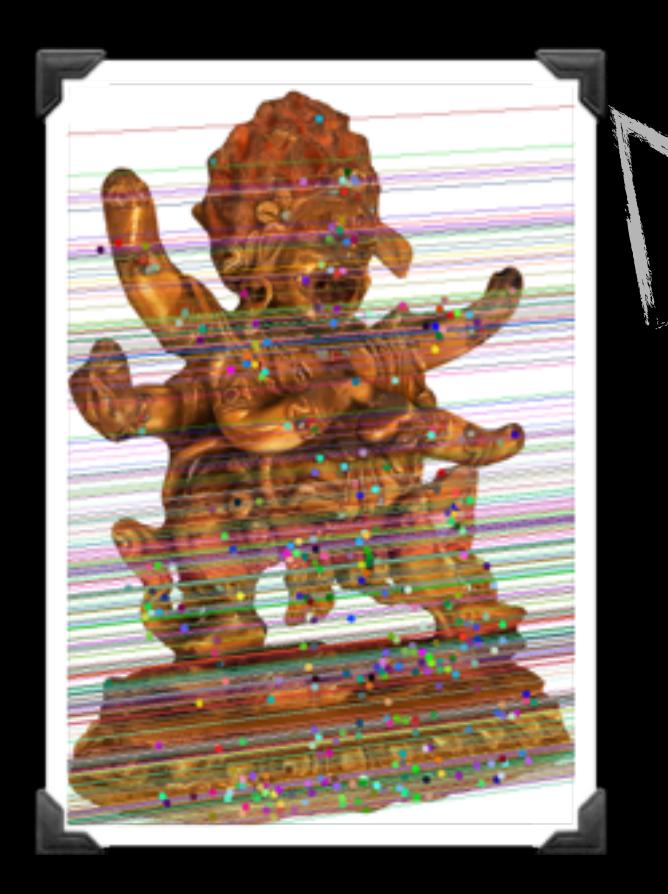

1

### 1. Compute feature //2 matches and Fmatrix

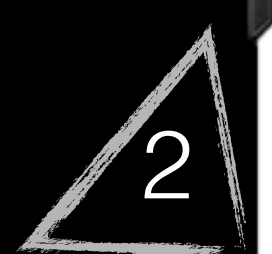

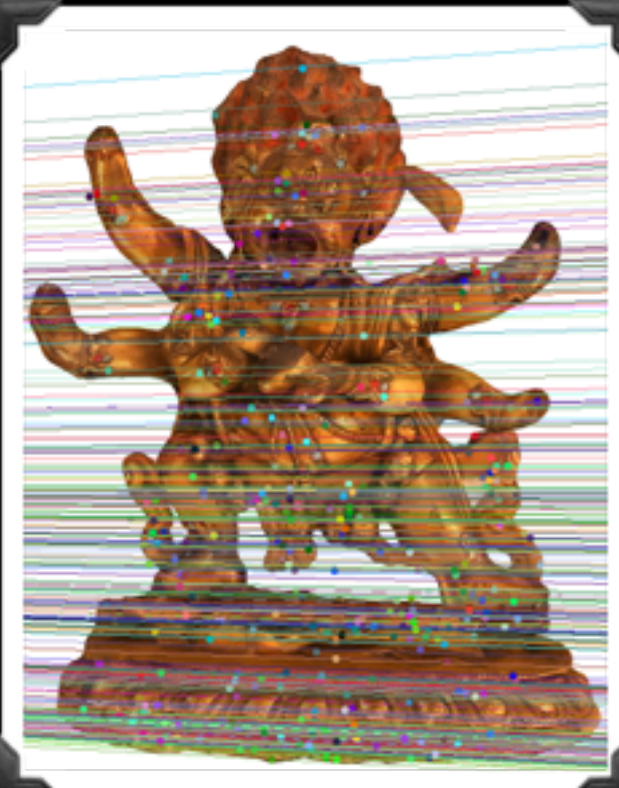

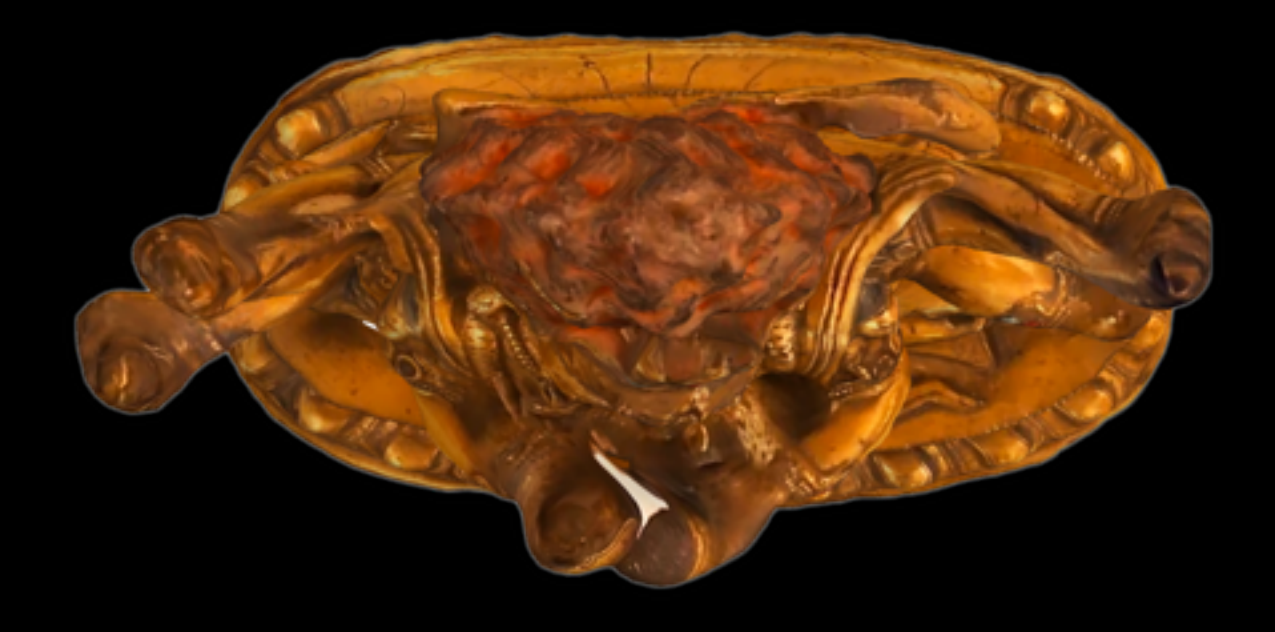

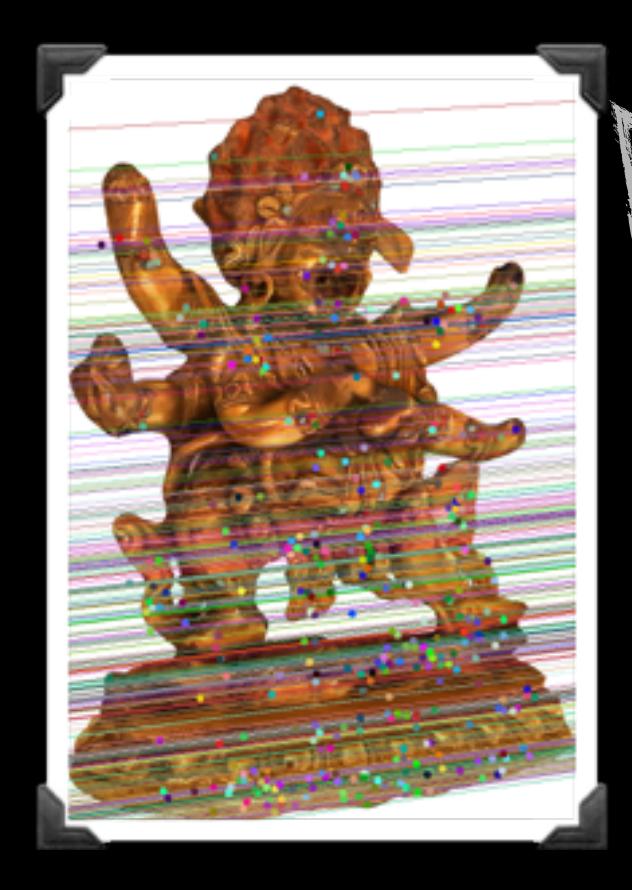

### 1<sup>2</sup> to get E-matrix 2 2. Use approx K's

 $E = K_2$ TFK<sub>1</sub>

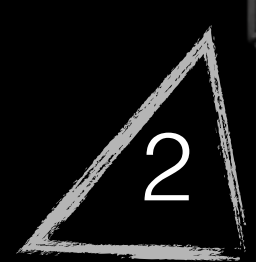

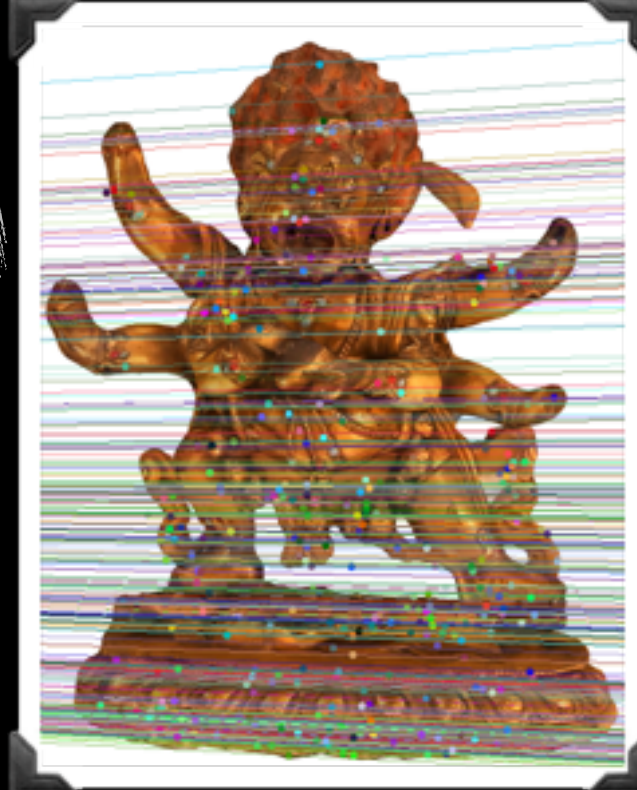

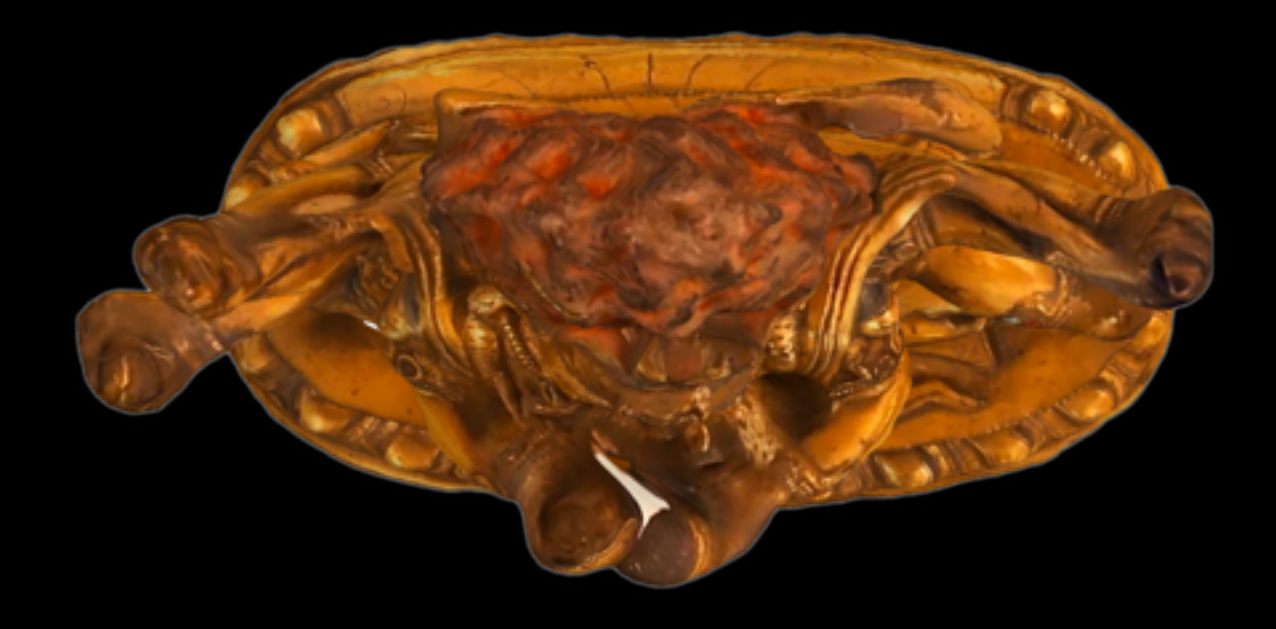

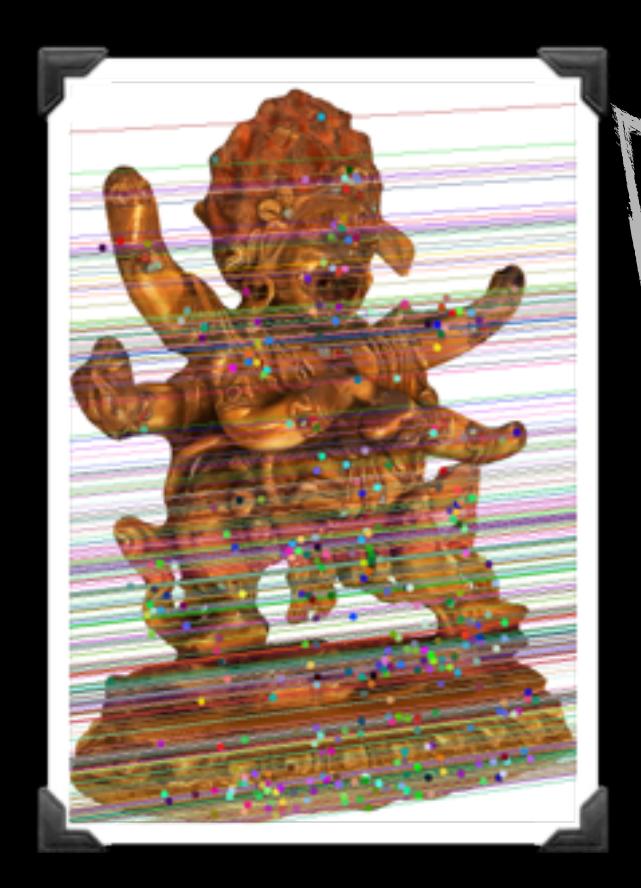

### 3. Decompose E into relative pose

### $E = R[t]_{x}$

٦

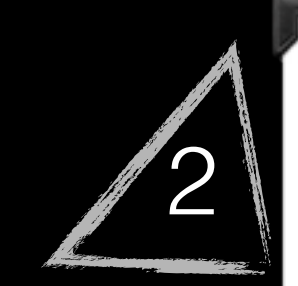

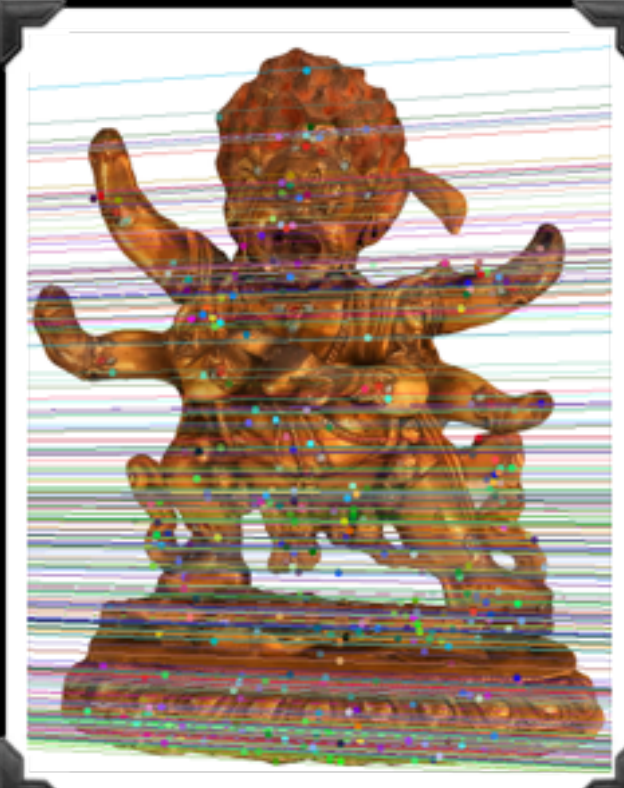

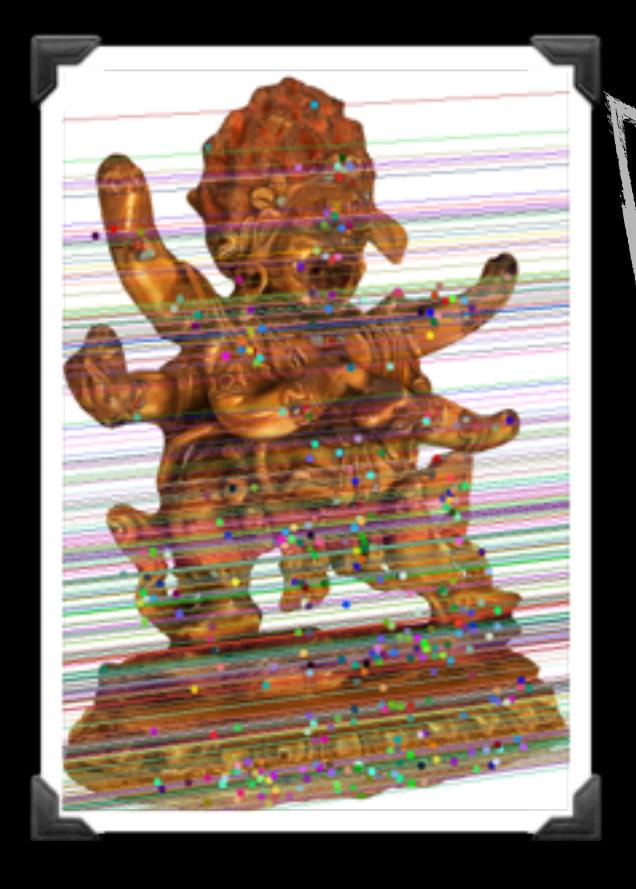

### 4. Triangulate features

37

**College Report** 

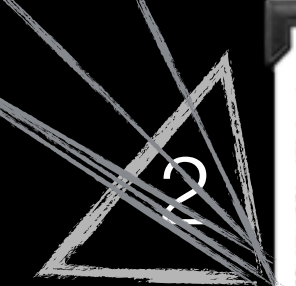

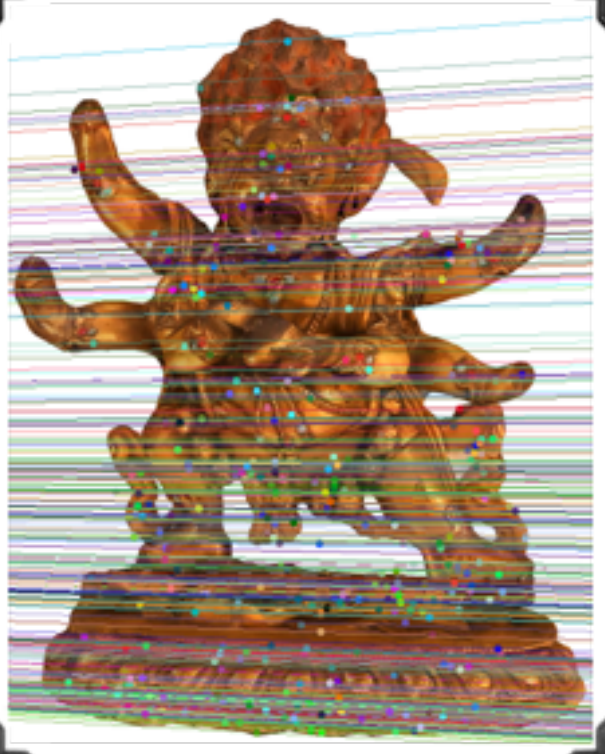

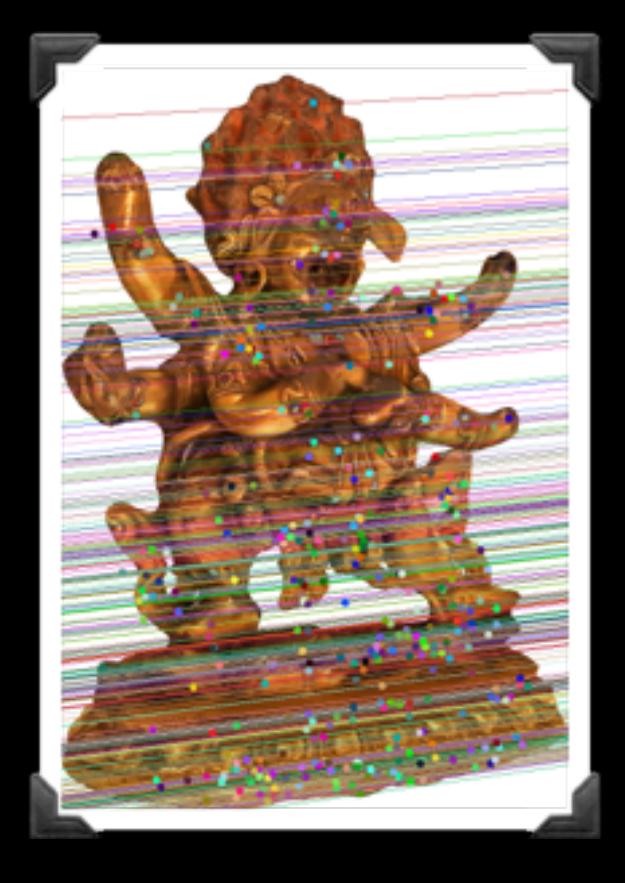

**1745.** Apply non-linear optimization

AV.

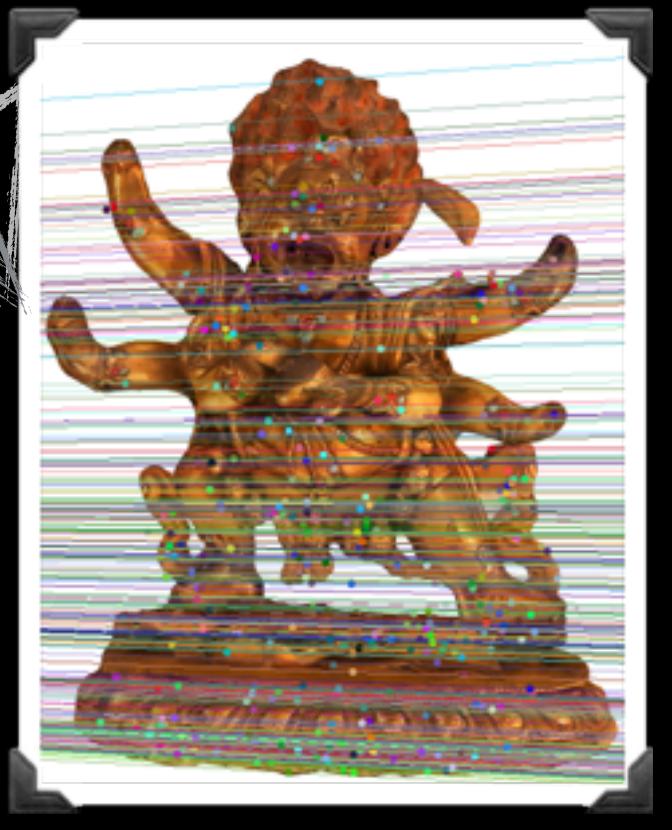

2

 $h(\overline{f},c,\theta,\overline{t_x,t_y,x_i,y_i)}=$  $f(\cos(\theta)x_i - \sin(\theta)y_i + t_x) + c(\sin(\theta)x_i + \cos(\theta)y_i + t_y)$  $\sin(\theta)x_i + \cos(\theta)y_i + t_y$ 

$$
L(f,c,\theta,t_x,t_y) = \sum_i (u_i - h(f,c,\theta,t_x,t_y,x_i,y_i))^2
$$

$$
\operatornamewithlimits{argmin}\limits_{f,c,\theta,t_x,t_y}L(f,c,\theta,t_x,t_y)
$$

$$
h(f, c, \theta, t_x, t_y, x_i, y_i) =
$$
  

$$
\frac{f(\cos(\theta)x_i - \sin(\theta)y_i + t_x) + c(\sin(\theta)x_i + \cos(\theta)y_i + t_y)}{\sin(\theta)x_i + \cos(\theta)y_i + t_y}
$$

$$
L(f, c, \theta, t_x, t_y, (x_1, y_1), \ldots, (x_n, y_n)) = \sum_i (u_i - h(f, c, \theta, t_x, t_y, x_i, y_i))^2
$$

$$
\mathop{\rm argmin}\limits_{f,c,\theta,t_x,t_y,(x_1,y_1),...,(x_n,y_n)} L(f,c,\theta,t_x,t_y,(x_1,y_1),\ldots,(x_n,y_n))
$$

Doesn't make sense for 1 camera

$$
h(f, c, \theta, t_x, t_y, x_i, y_i) =
$$
  

$$
\frac{f(\cos(\theta)x_i - \sin(\theta)y_i + t_x) + c(\sin(\theta)x_i + \cos(\theta)y_i + t_y)}{\sin(\theta)x_i + \cos(\theta)y_i + t_y}
$$

$$
L(K_1, \ldots, K_m, (x_1, y_1), \ldots, (x_n, y_n)) = \sum_i \sum_j w_{i,j} (u_i - h(K_j, (x_i, y_i)))^2
$$

$$
\mathop{\rm argmin}\limits_{K_1,\ldots,K_m,(x_1,y_1),\ldots,(x_n,y_n)} L(K_1,\ldots,K_m,(x_1,y_1),\ldots,(x_n,y_n))
$$

### Called **Bundle Adjustment**

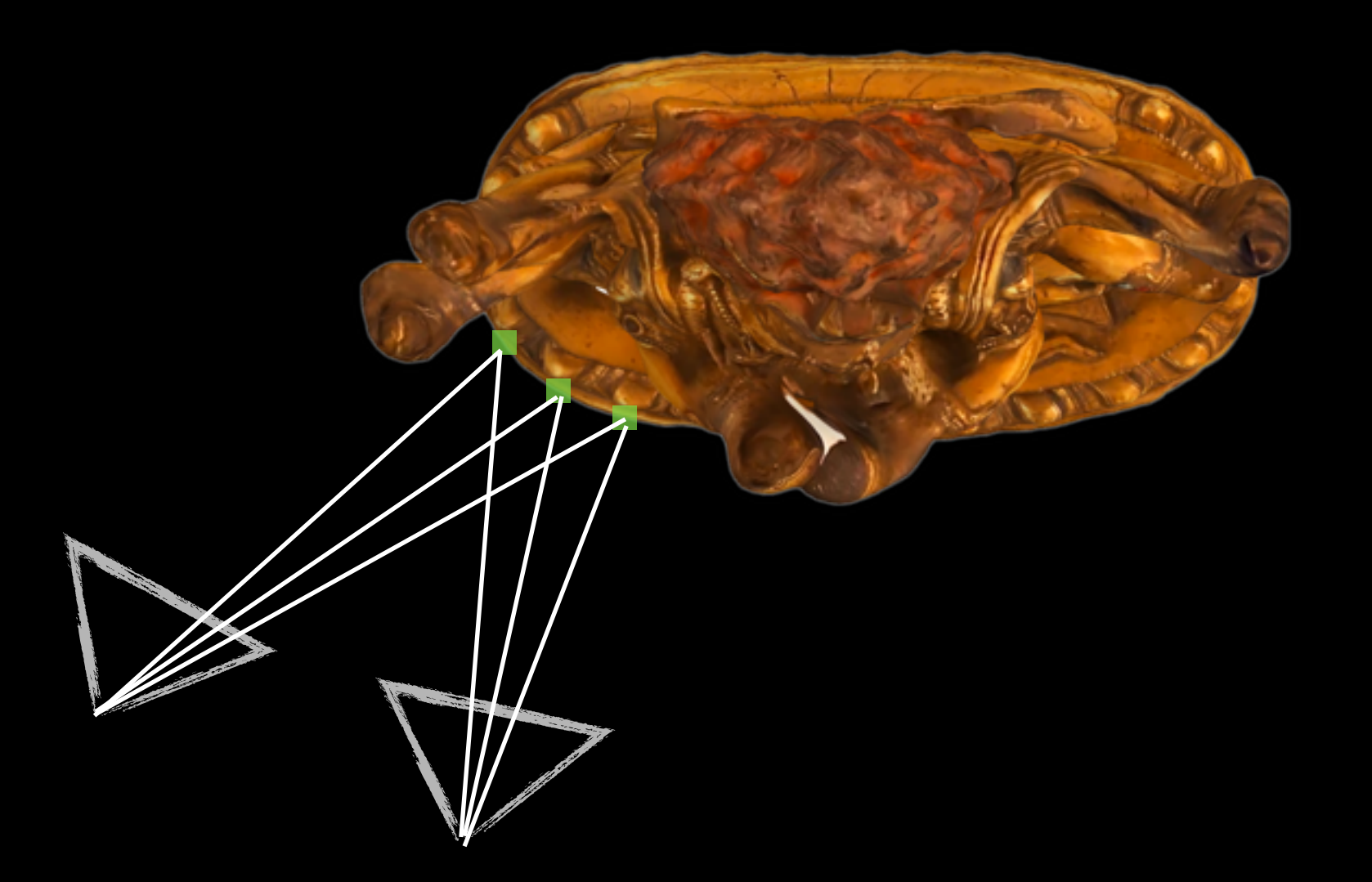

Camera sets can be incrementally built up Essential matrix

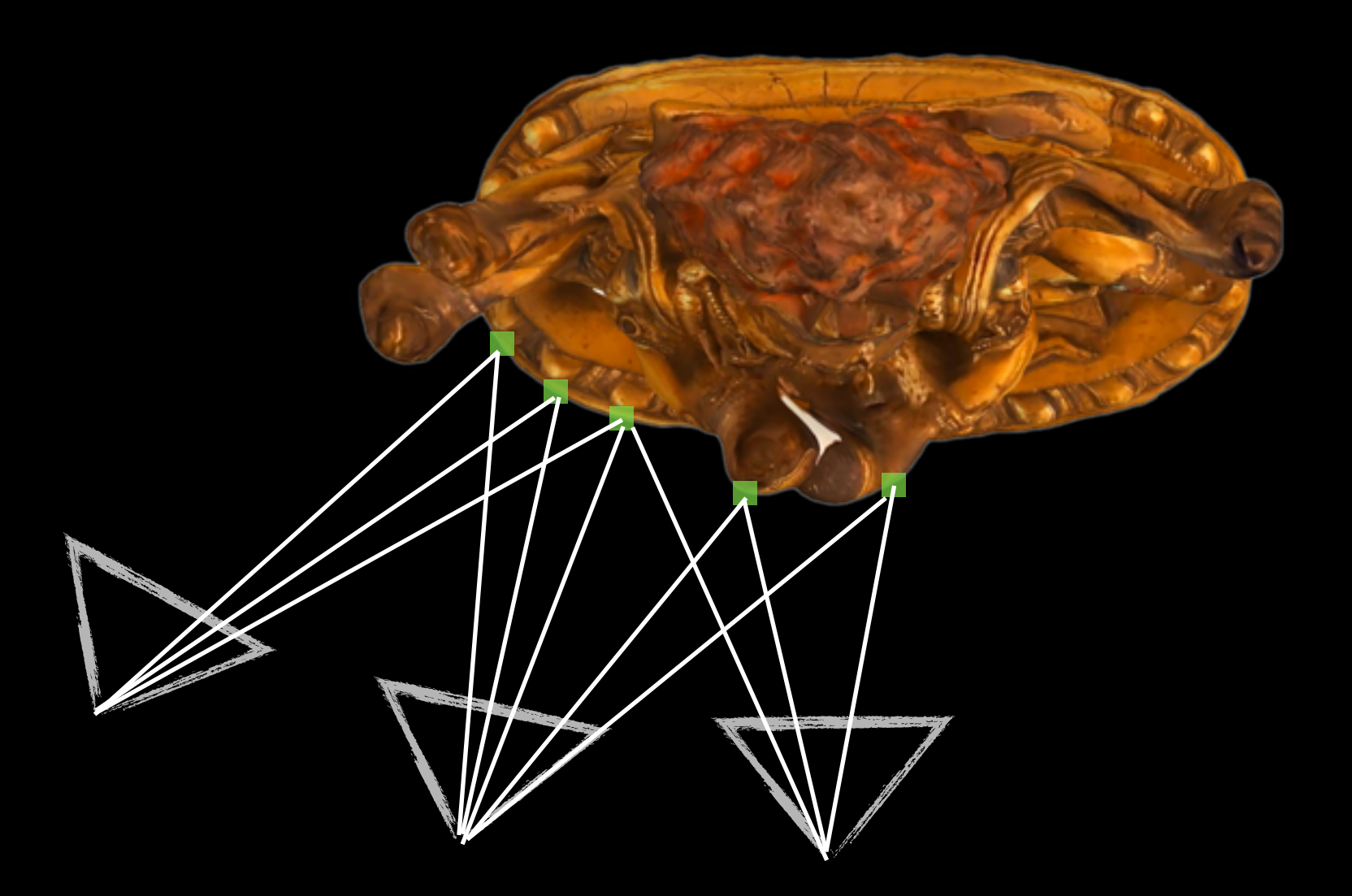

Camera sets can be incrementally built up Perspective n Point method

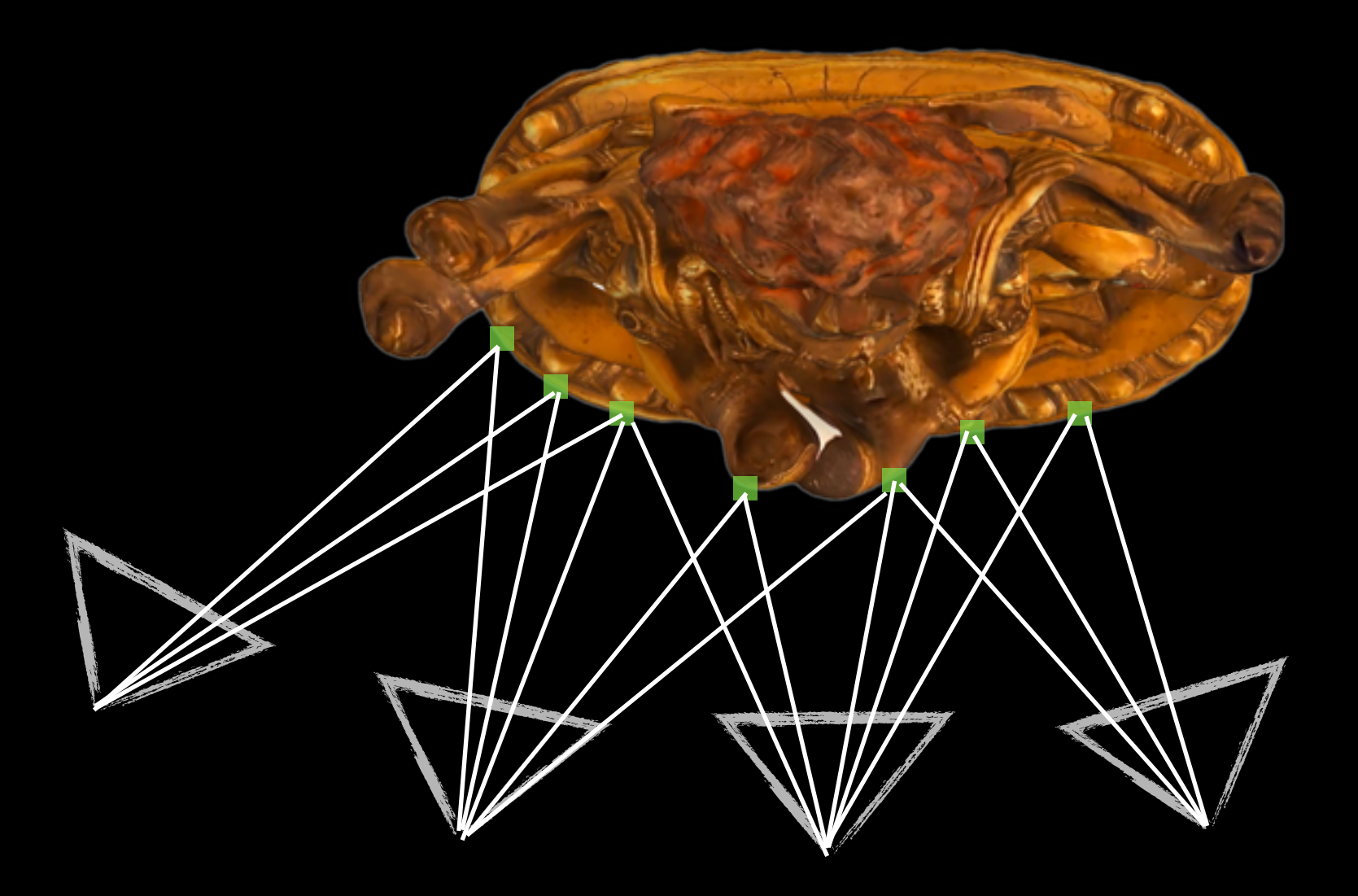

Camera sets can be incrementally built up Perspective n Point method

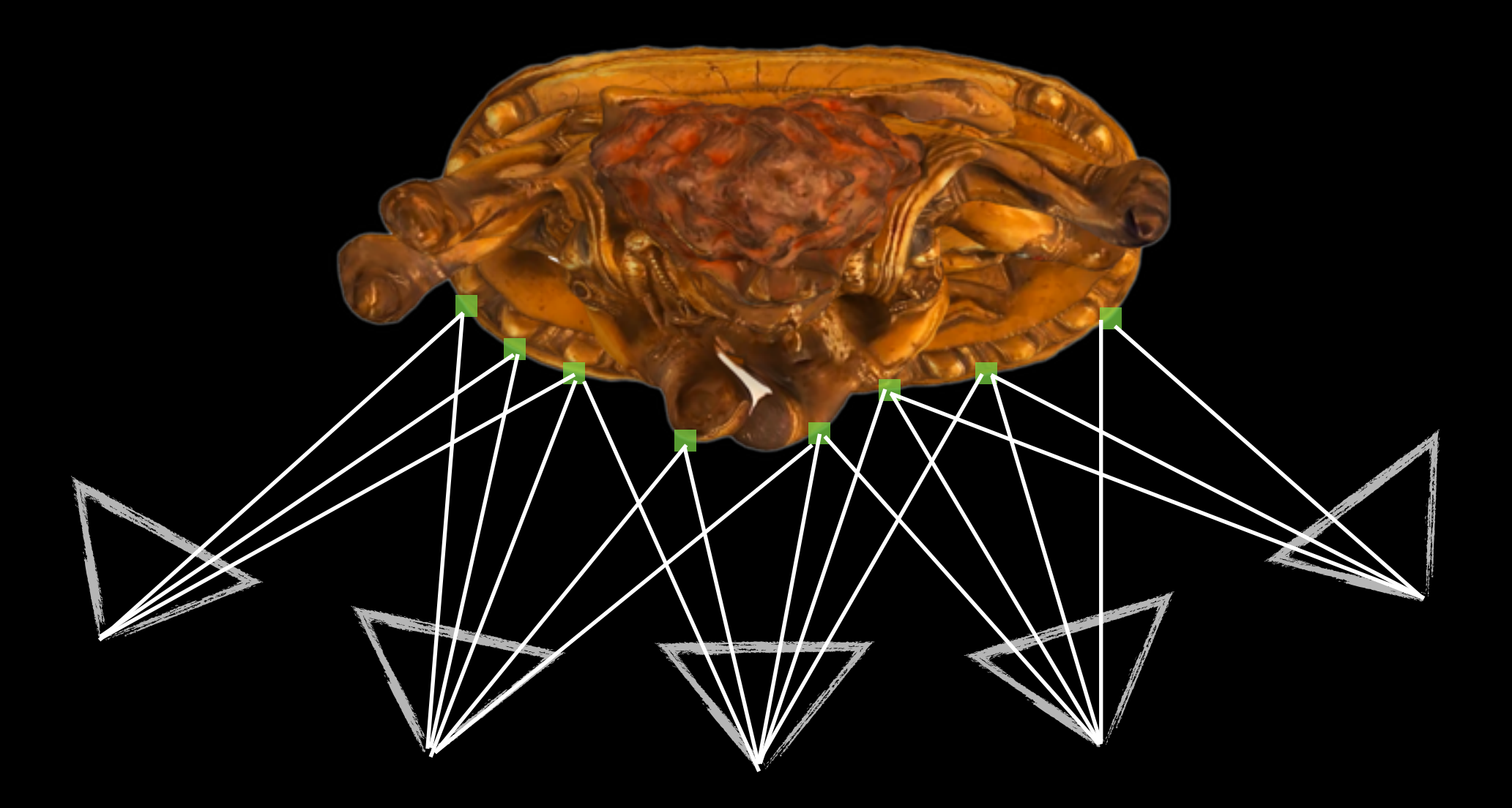

Camera sets can be incrementally built up Perspective n Point method

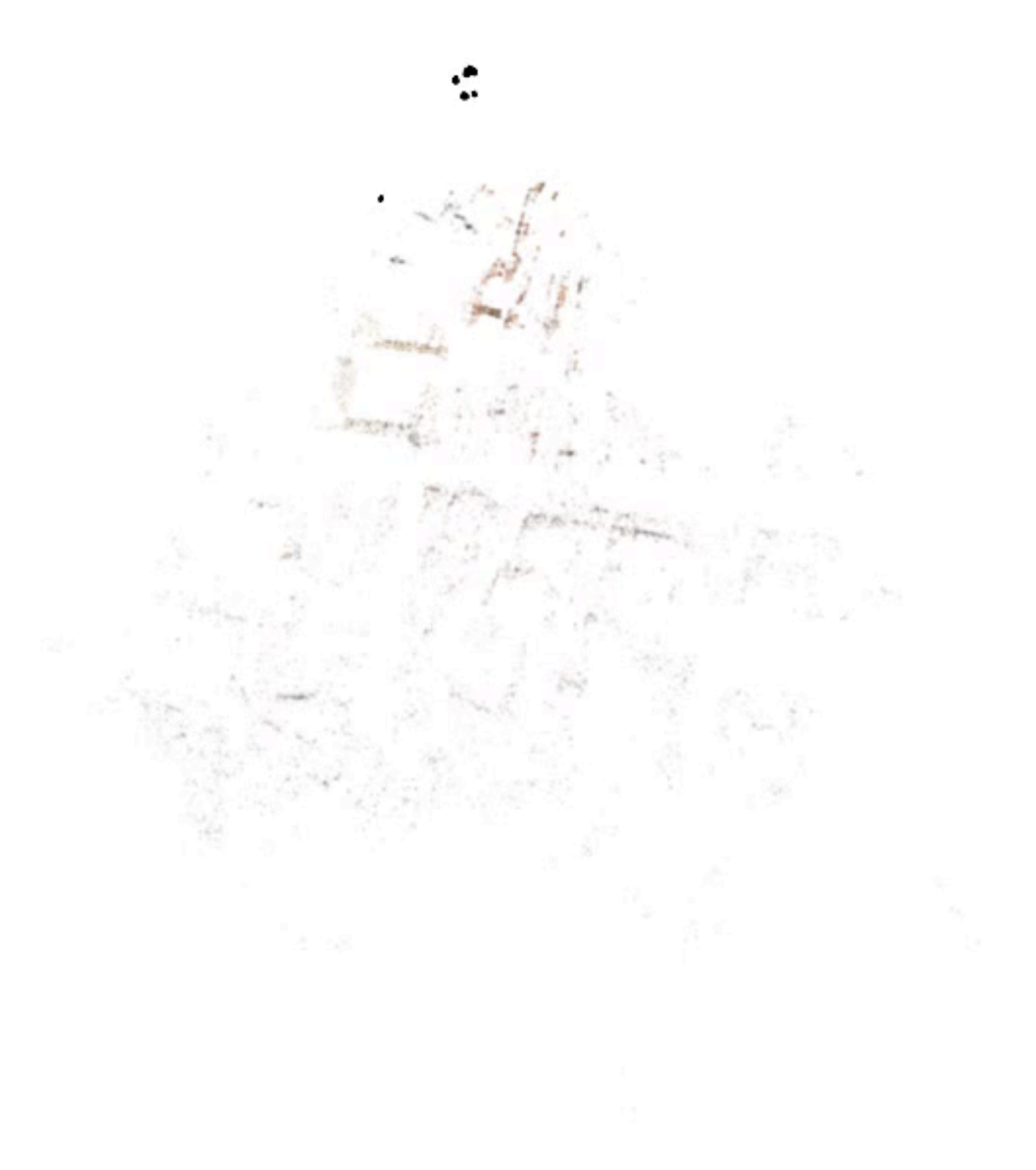

Dubrovnik - Incremental Bundle Adjustment

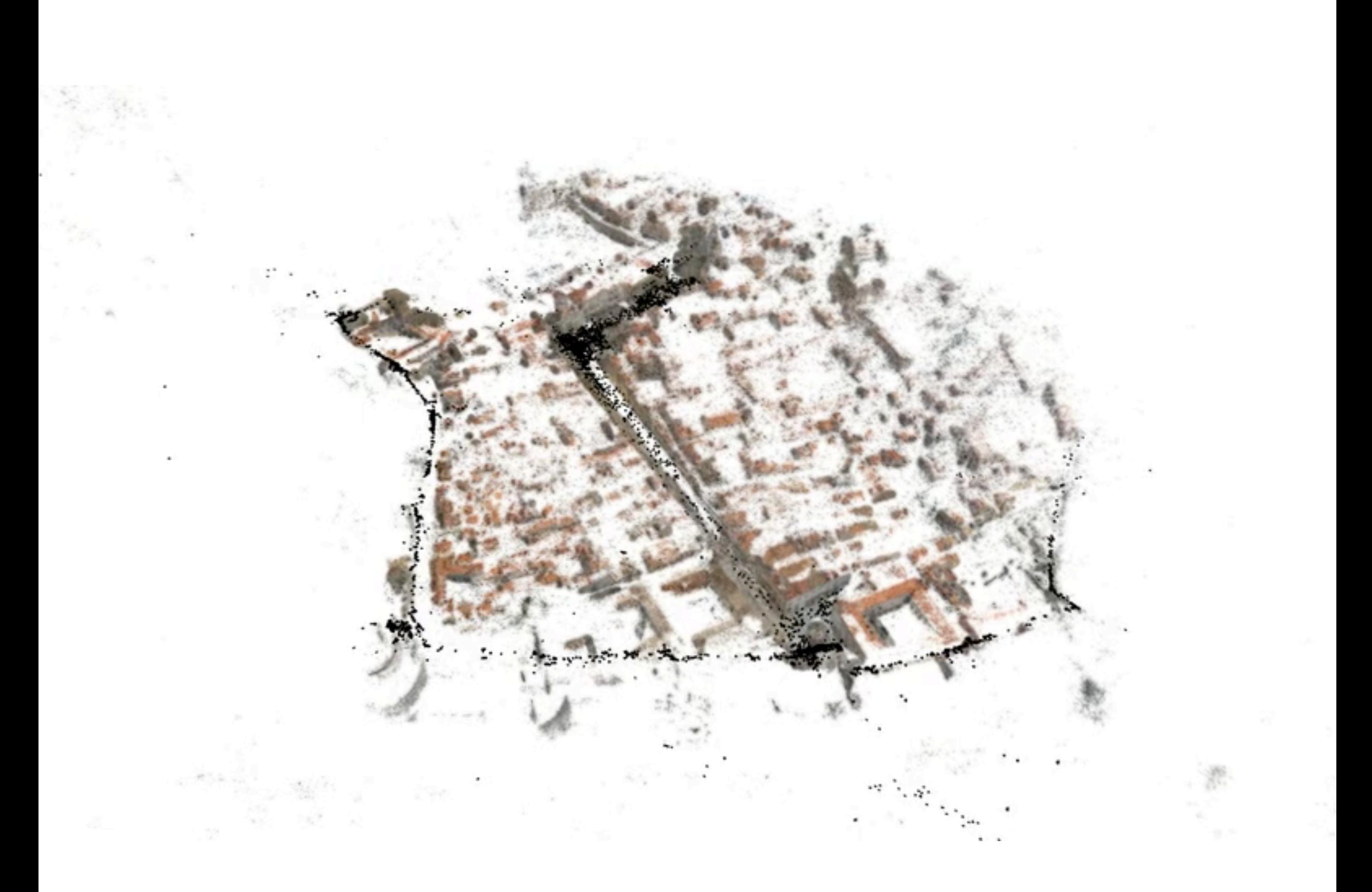

### Dubrovnik

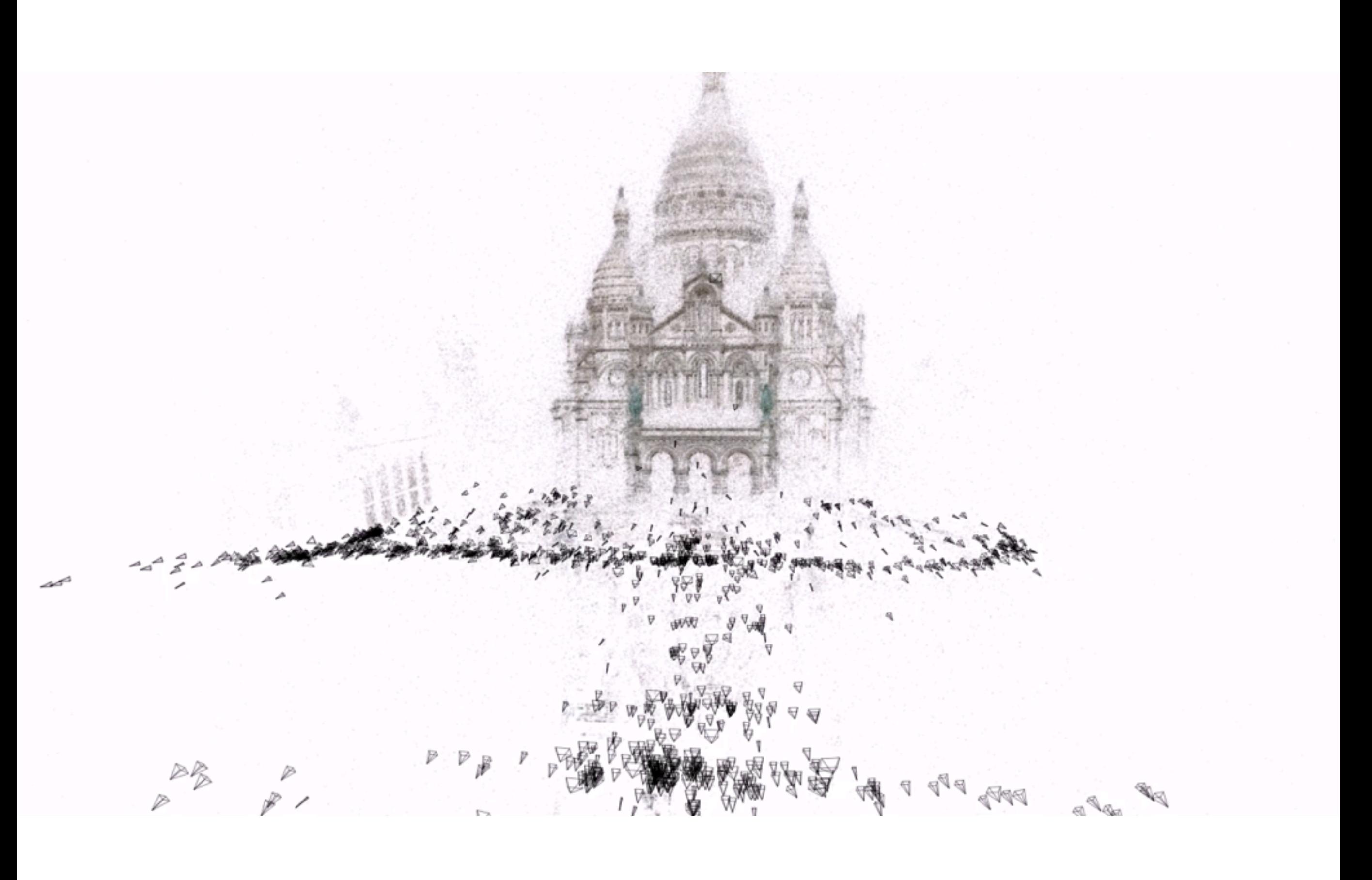

### Sacré-Cœur

 $x = PX$ 

## SfM Ambiguities  $x = PX$

 $x = (PQ)(Q^{-1}X)$ 

 $x = PX$ 

 $x = (PQ)(Q^{-1}X)$ 

 $x = K(TQ)(Q^{-1}X)$ 

## SfM Ambiguities  $x = PX$  $x = (PQ)(Q^{-1}X)$

$$
x = K(TQ)(Q^{-1}X)
$$

T is a rigid body transformation If we want TQ to be a RBT, then Q could be an RBT

> If we rotate and translate all the points, everything works out if we rotate and translate all the cameras.

## SfM Ambiguities  $x = PX$

 $x = (PS^{-1})(SX)$ 

 $x = PX$ 

 $x = (PS^{-1})(SX)$ 

 $x = K(TS^{-1})(SX)$ 

 $x = PX$ 

 $x = (PS^{-1})(SX)$ 

 $x = K(TS^{-1})(SX)$  $x = K(S^{-1}TT')(SX)$  $x = (KS^{-1})(TT')(SX)$ 

 $x = PX$ 

 $x = (PS^{-1})(SX)$ 

 $x = K(TS^{-1})(SX)$ 

 $x = K(S^{-1}TT')(SX)$ 

 $x = (KS^{-1})(TT')(SX)$  $x = (S^{-1}K)(TT')(SX)$  $Sx = K(TT')(SX)$ 

$$
Sx = K(TT')(SX)
$$
  

$$
Sx = \begin{bmatrix} suw \\ svw \\ sw \end{bmatrix} \cong \begin{bmatrix} uw \\ vw \\ w \end{bmatrix} = x
$$

$$
Sx = K(TT')(SX)
$$
  

$$
Sx = \begin{bmatrix} suw \\ svw \\ sw \end{bmatrix} \cong \begin{bmatrix} uw \\ vw \\ w \end{bmatrix} = x
$$

> If we scale all the points, everything works out if we move the camera positions.

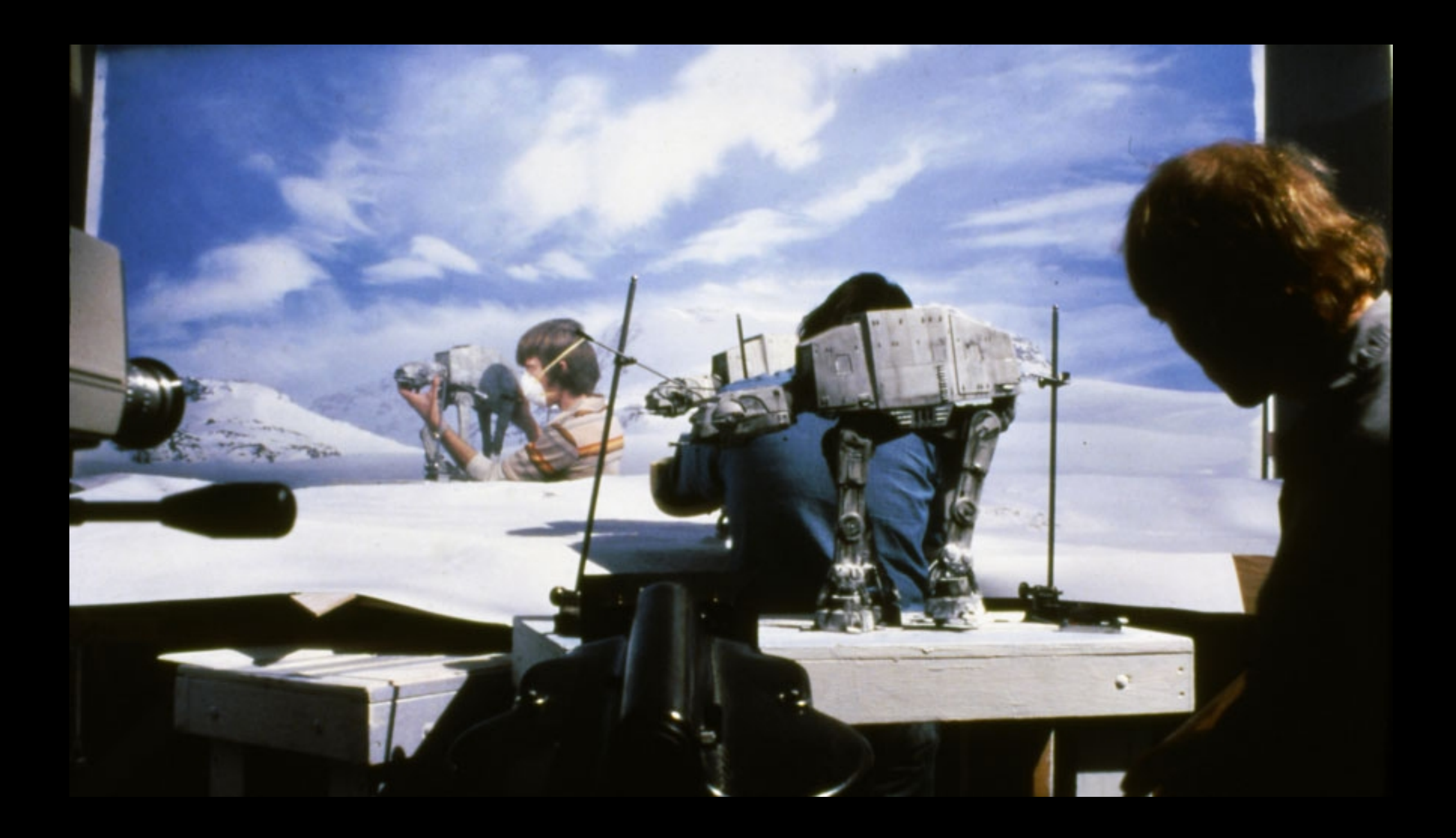

## SfM Ambiguities  $x = PX$  $x = (PQ)(Q^{-1}X)$

In this case Q is a general similarity transform.

We resolve the ambiguity often by placing one camera at the origin facing some direction and a second camera at fixed offset from the first.

Applications

## Internet-scale 3D

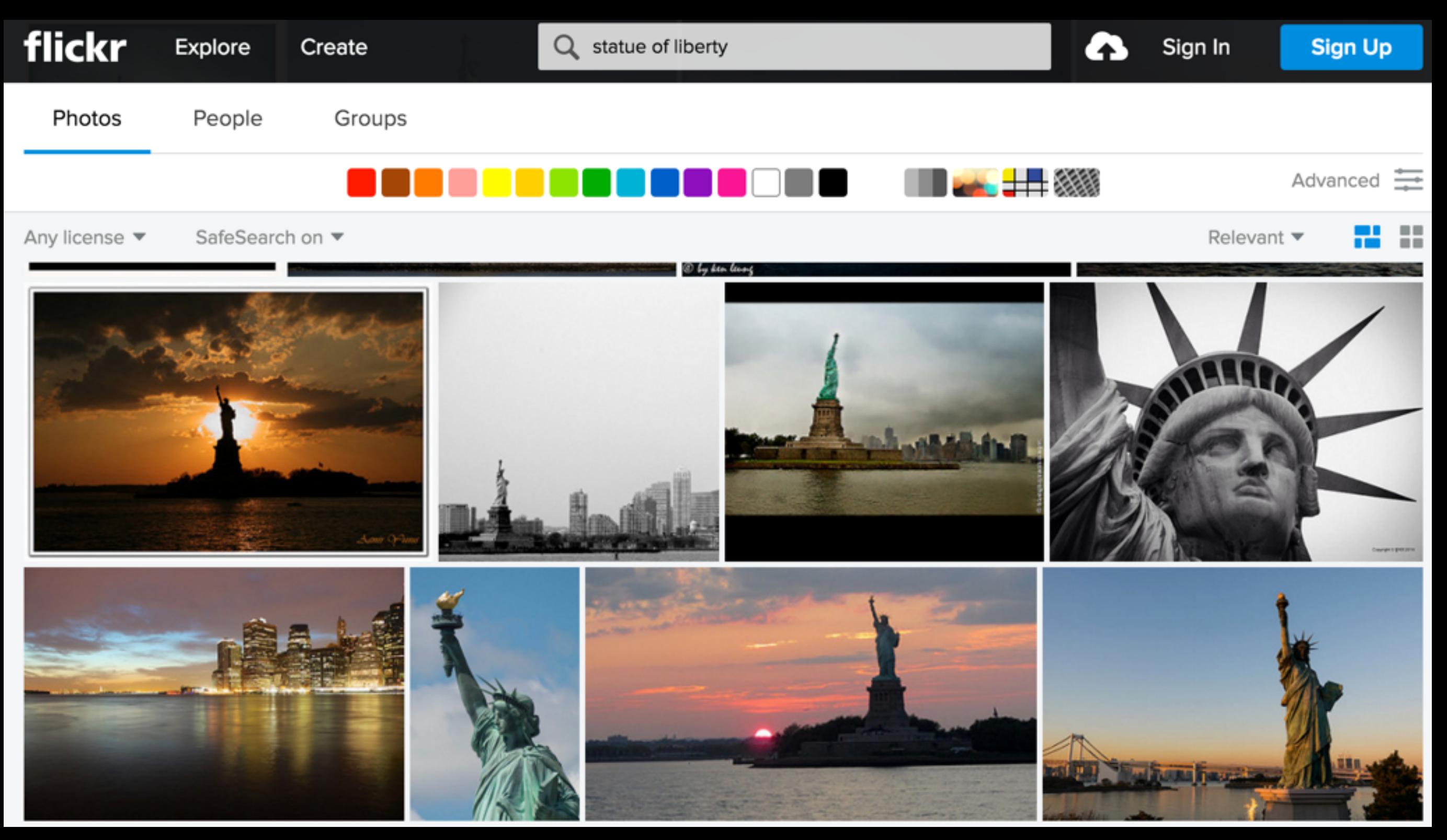

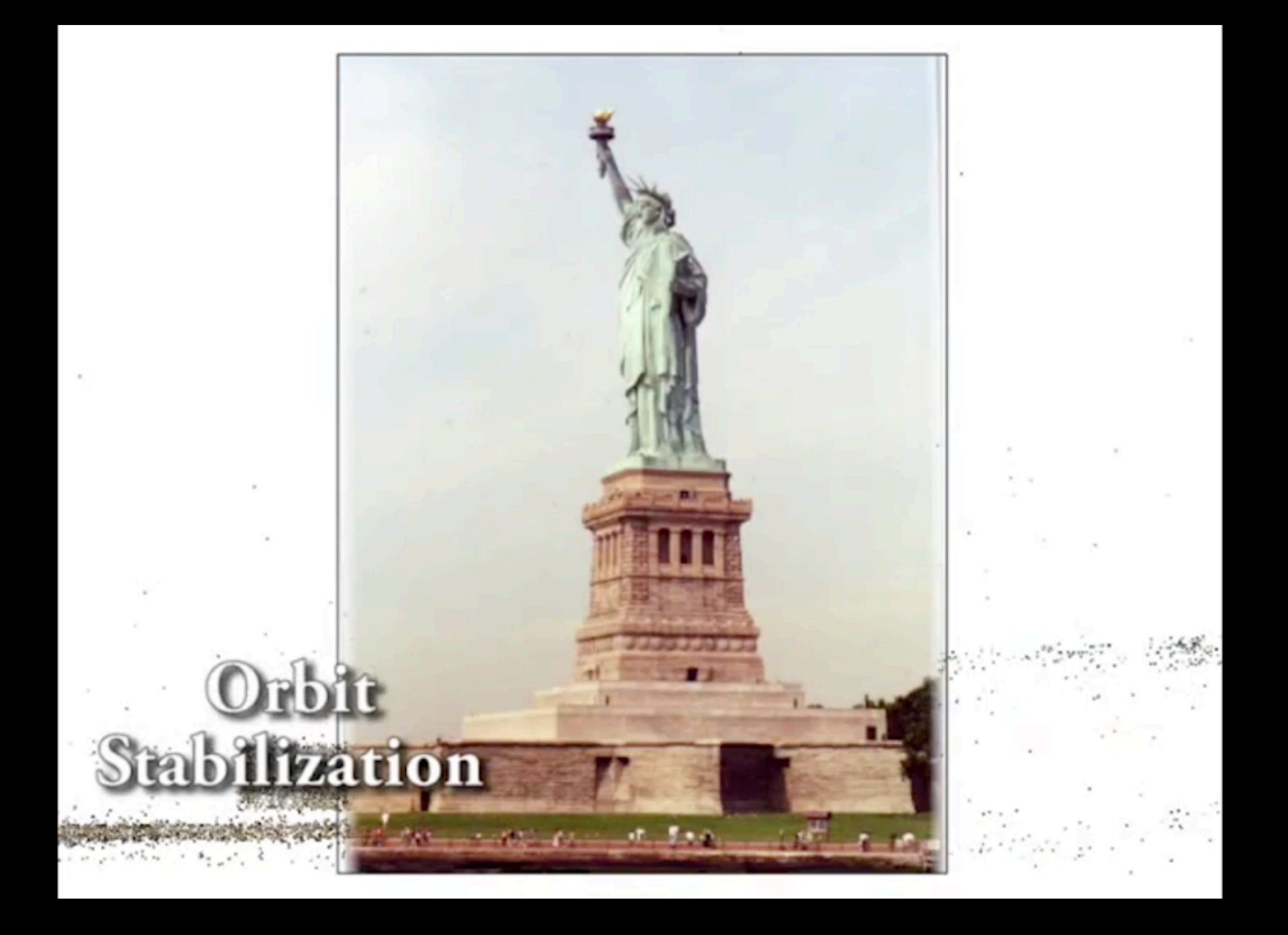

Snavely, et. al. Finding Paths through the World's Photos. SIGGRAPH 2008.

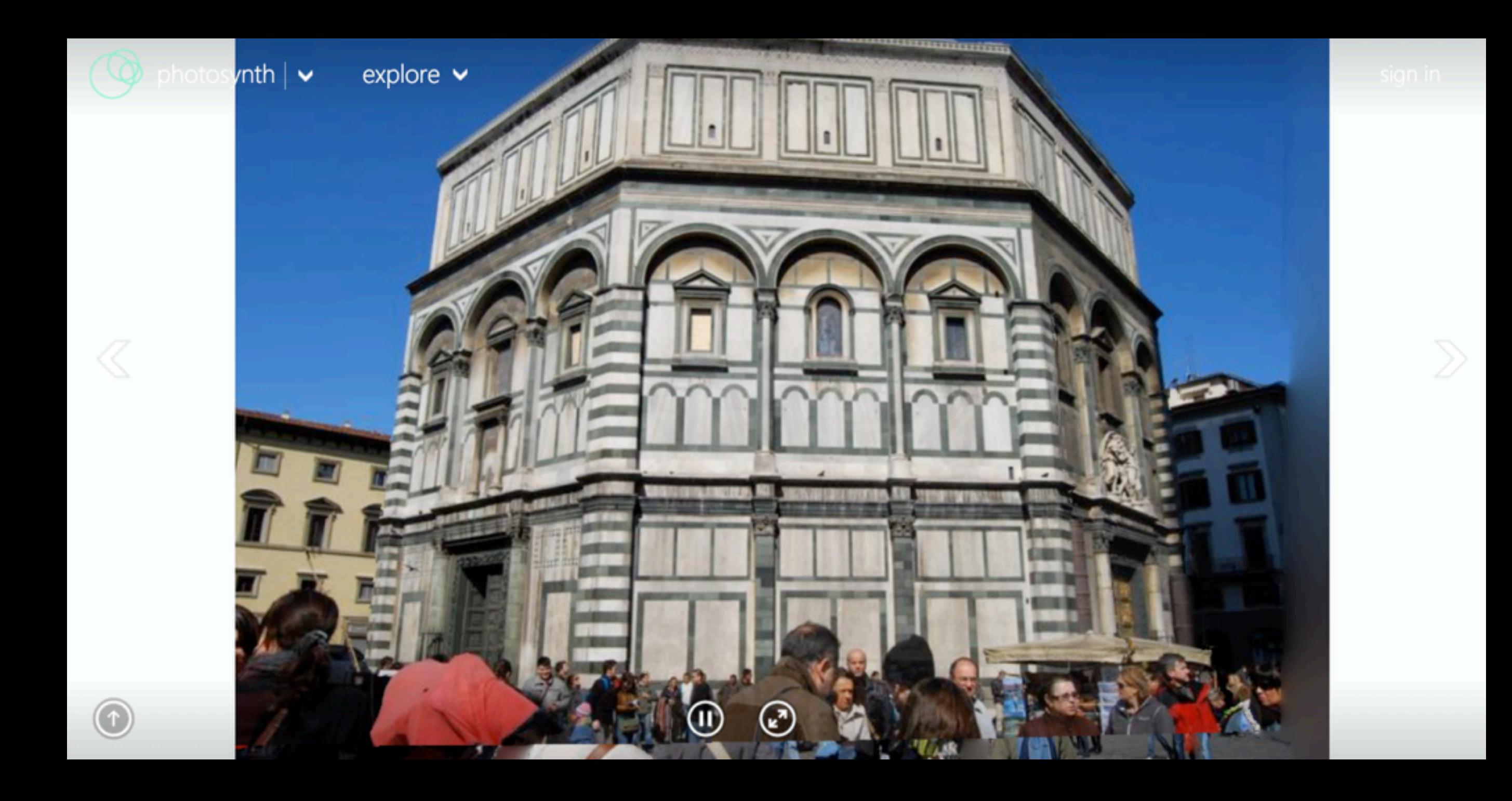

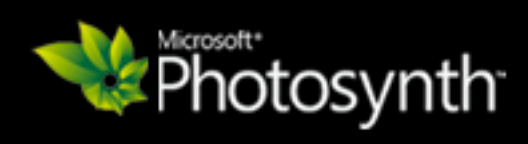
## Input Video

**Microsoft Hyperlapse**